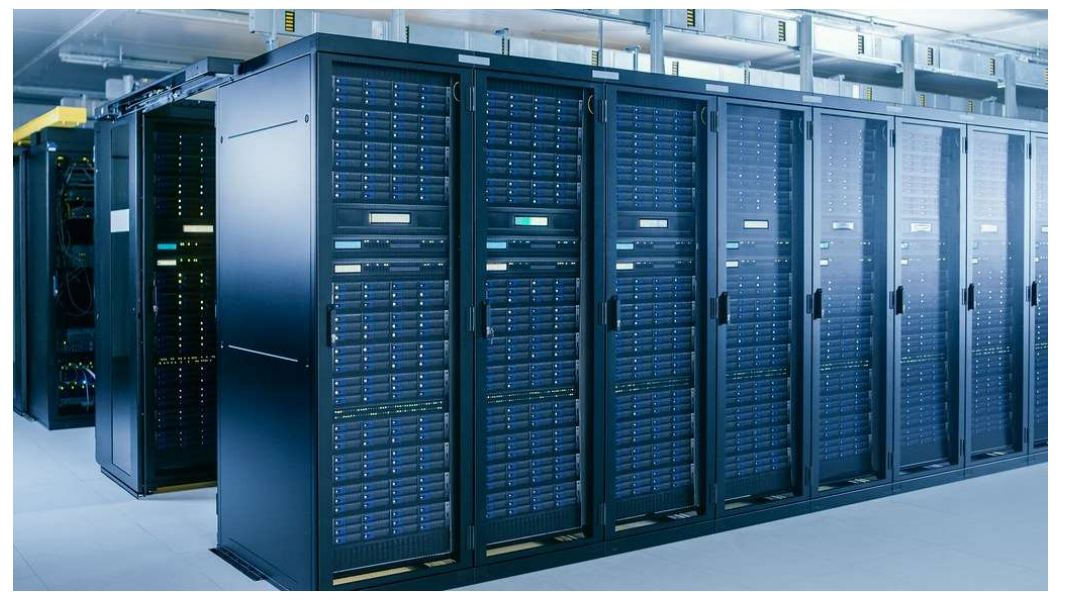

# Cloud use case 3: HPC

# Presenter

Dr Stefano Angioni Research Computing Manager University of Bath

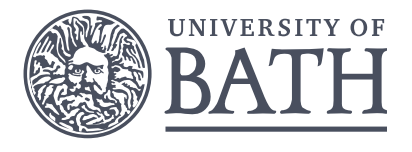

# University of Bath

Public research university with a strong focus on technology and science

One of the top ten universities in the UK

20,000 students from 147 nationalities

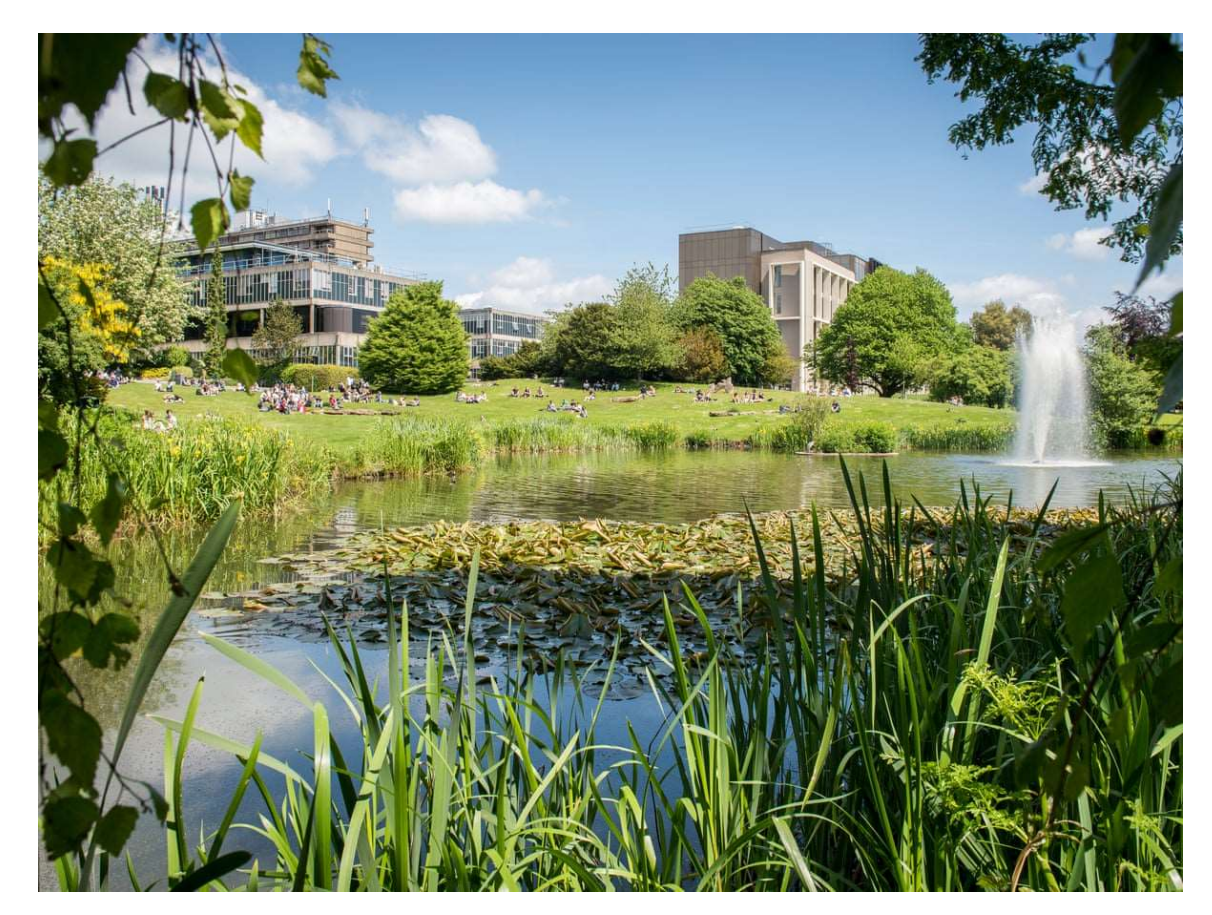

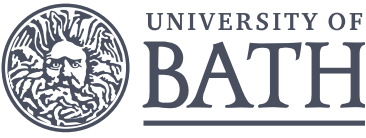

## On-premise HPC challenges

Replacement every 6-7 years

Fixed and aging system

Long queues slowing down research

Research needs evolve at pace

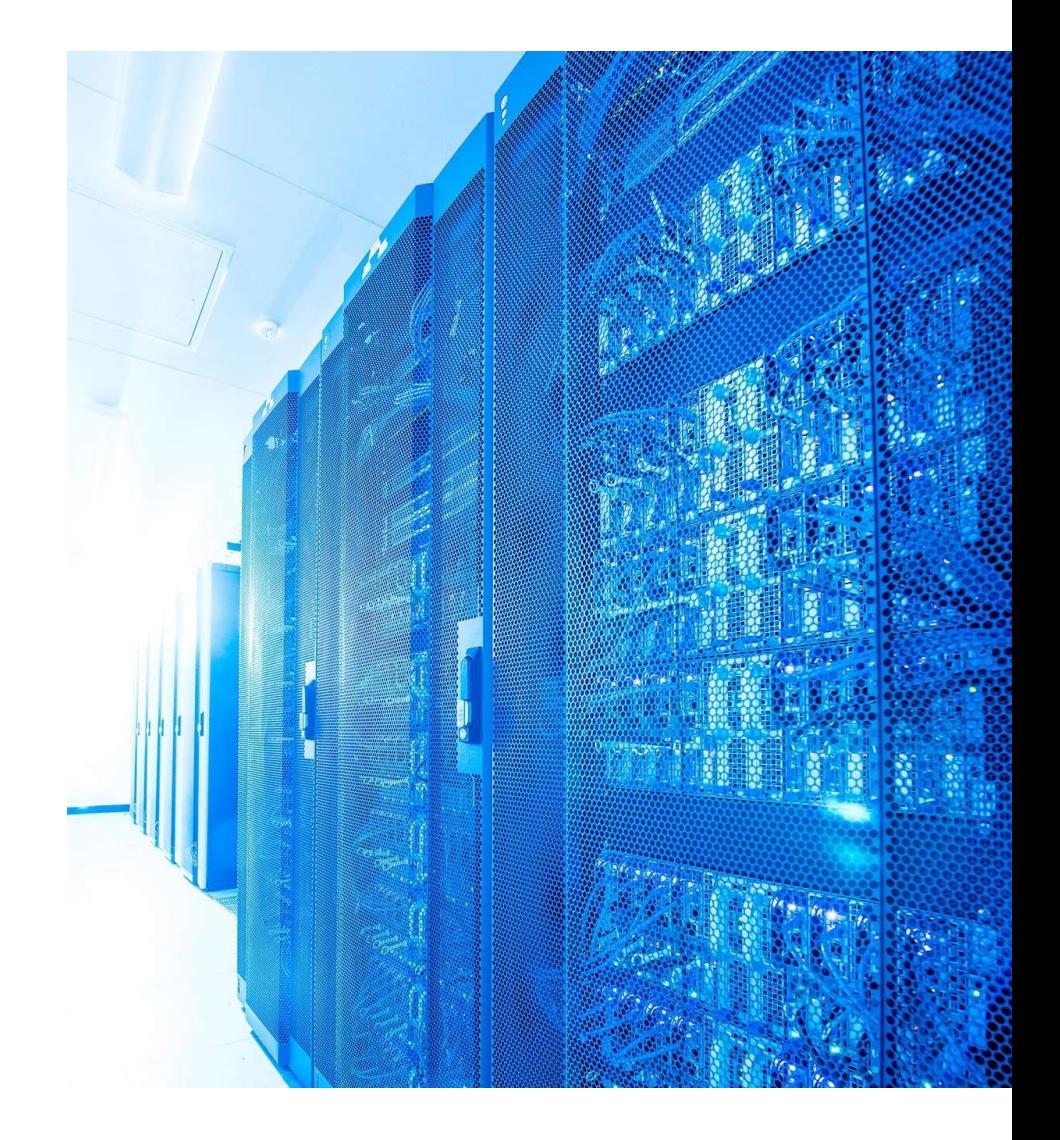

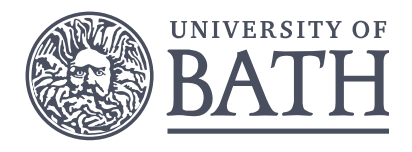

## Bath's ambitious research agenda

Cutting-edge computational facilities

Flexible and scalable resources for changing needs

Grow and diverse user base

Increase capabilities and productivity

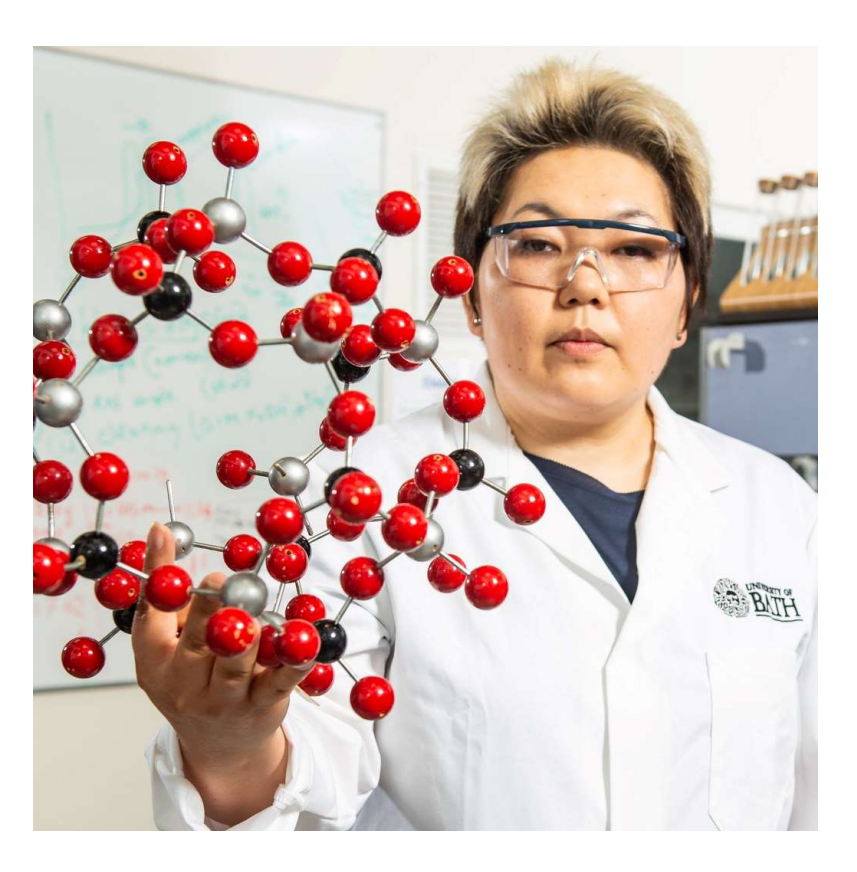

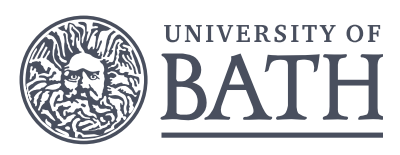

## Turbocharging research with Cloud

Highly flexible and on-demand computing Computational environments which can evolve

Modern and cutting-edge

Cost-optimised

Increased cost transparency

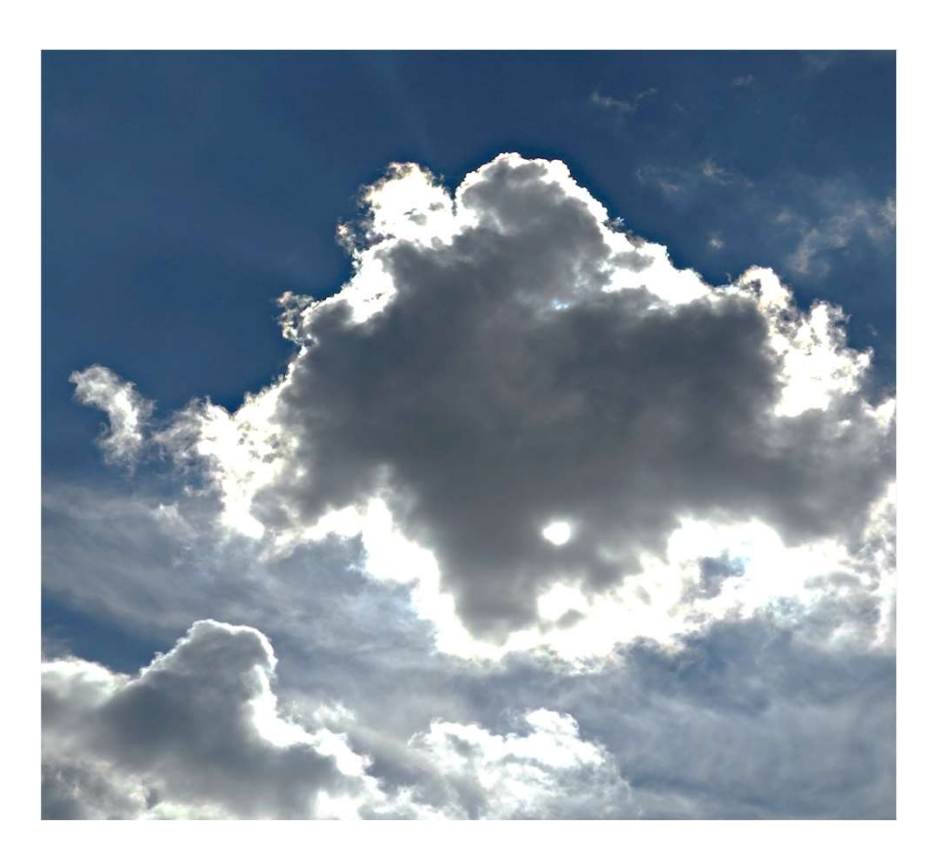

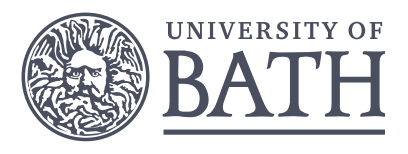

# Research Computing Portfolio Research Computing Portfolio<br>2. Teaching HPC environment<br>2. Teaching HPC environment<br>2. Research HPC – phase 2 Nimbus<br>3. Research HPC – phase 2 Nimbus

## Cloud based

- 
- 
- 

## On-premise

- 
- 

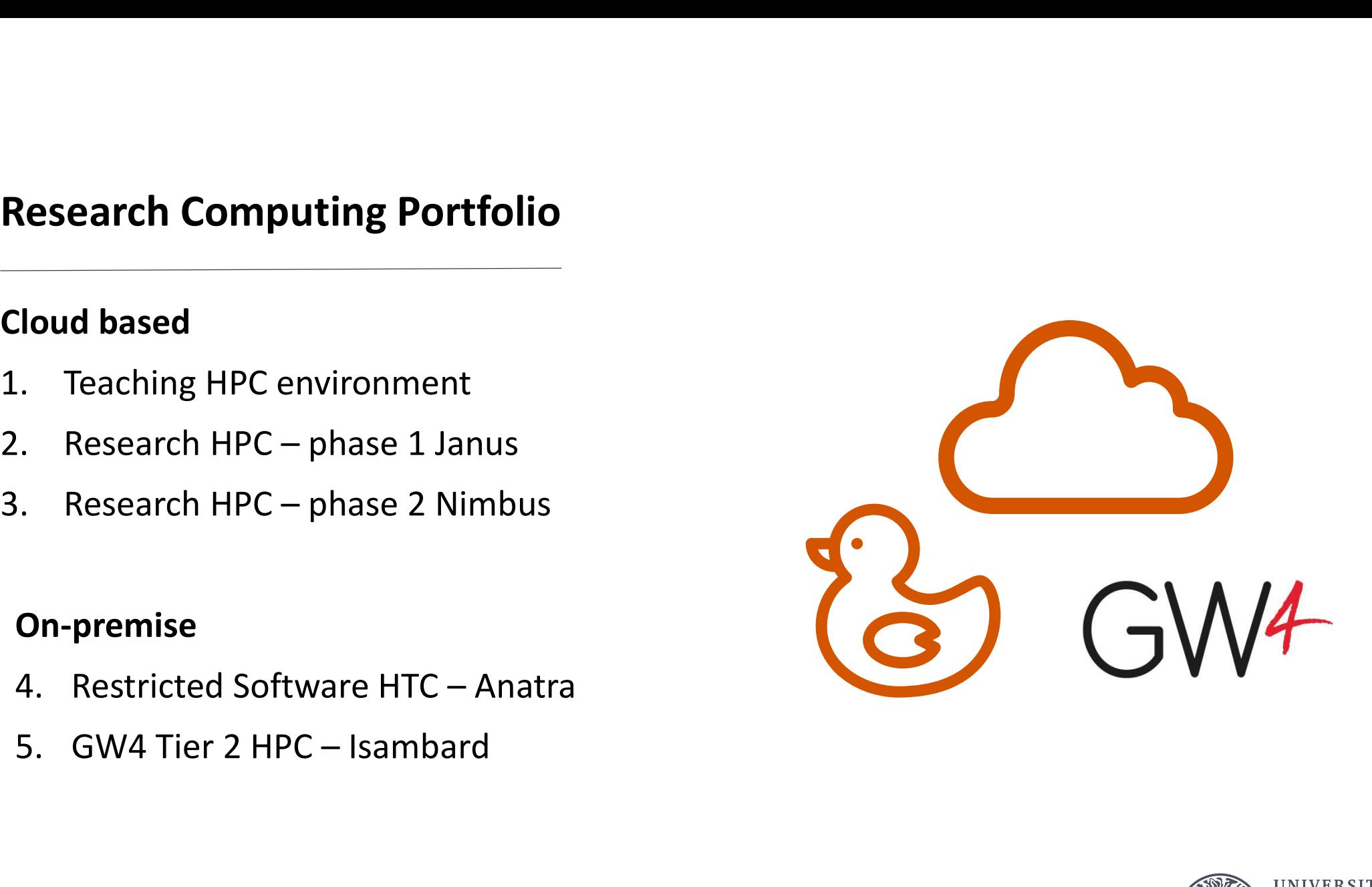

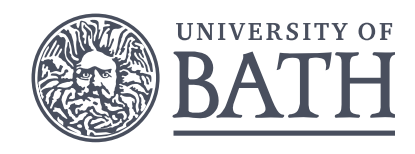

## Cloud solution

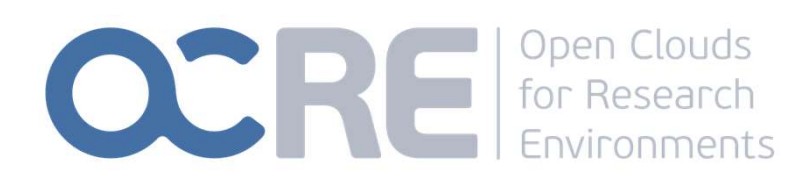

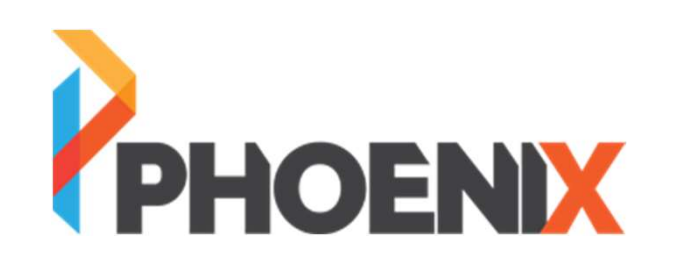

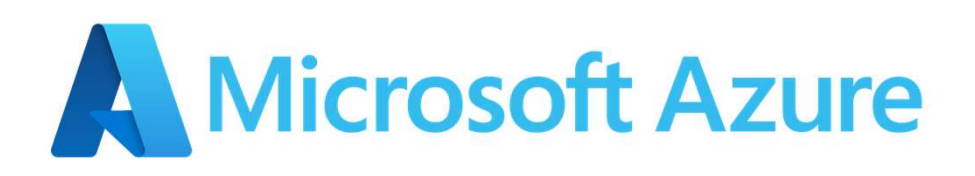

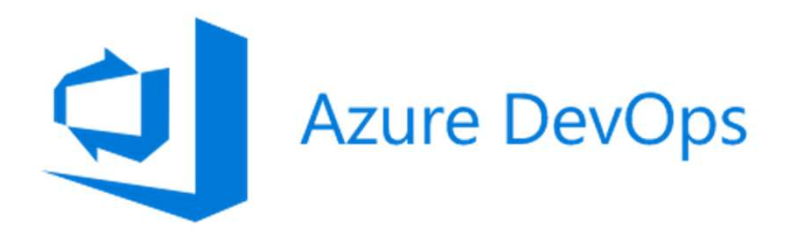

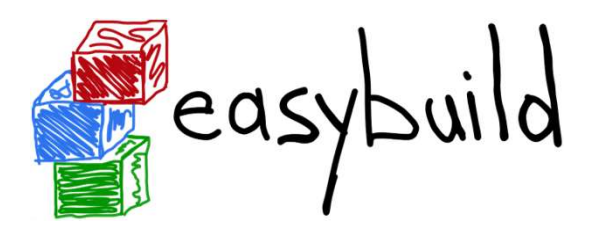

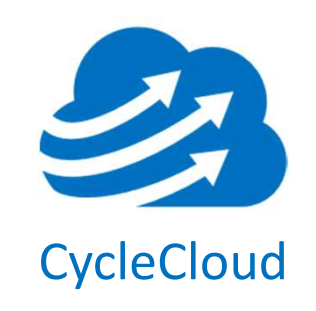

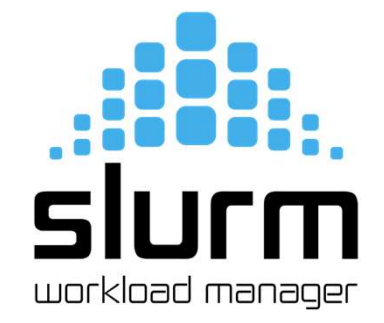

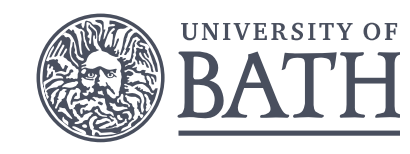

## Research HPC environments

- Phase 1 Lightweight Cloud environment for selected user groups
- **Example 18 Functional and resilient School School and resilient platform mirroring Balena Cost<br>Phase 2 Functional and resilient platform mirroring Balena Cost<br>control and full software stack<br>Phase 3 Non-traditional HPC gr** control and full software stack
- Phase 3 Non-traditional HPC groups, optimising and tuning the environment

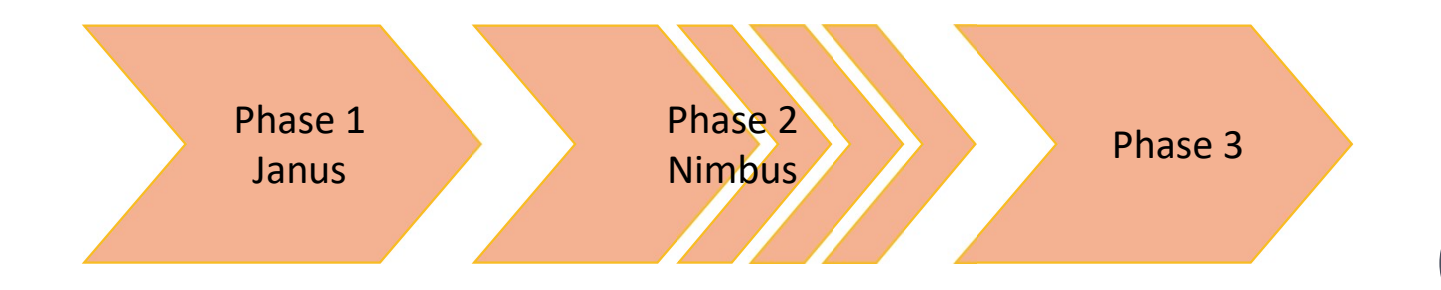

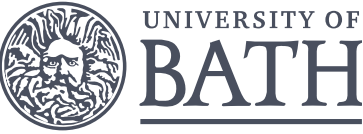

## Janus

Is our phase 1 HPC system in Azure.

Nodes are not physical, but virtual machines. Nearly 800 compute nodes, but we are only charged if they are used  $\odot$  and the set of the compute nodes of the compute nodes

Cloud resources are orchestrated using Azure CycleCloud.

Users can access Janus using SSH.

The Job scheduling software is Slurm.

Only one login / scheduler node  $\odot$ 

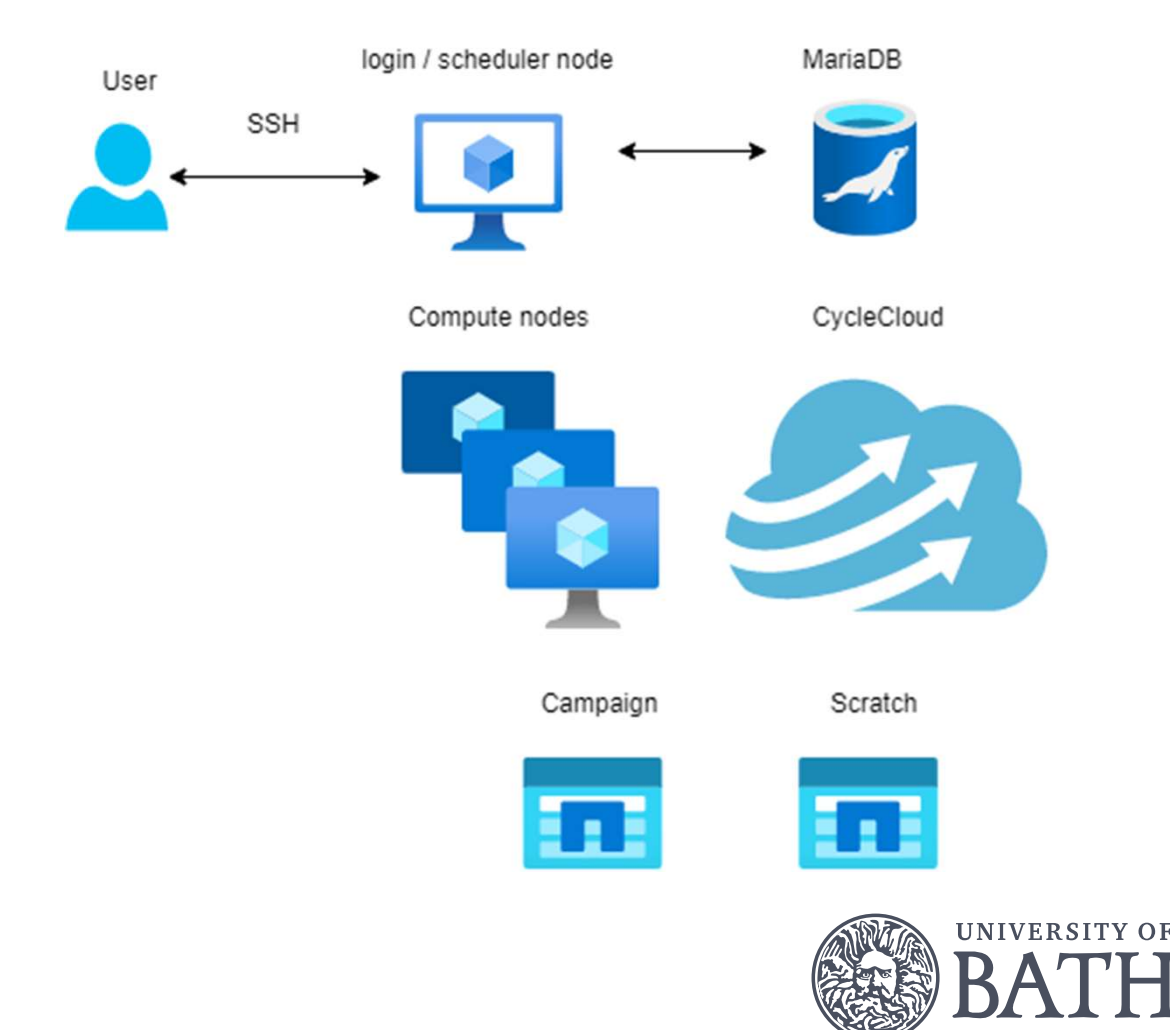

## Nimbus

Development guided from learnings from Janus Improved resilience New lifecycle model for max availability New cluster monitoring with TIG stack New cost management tools and cost controls New storage options

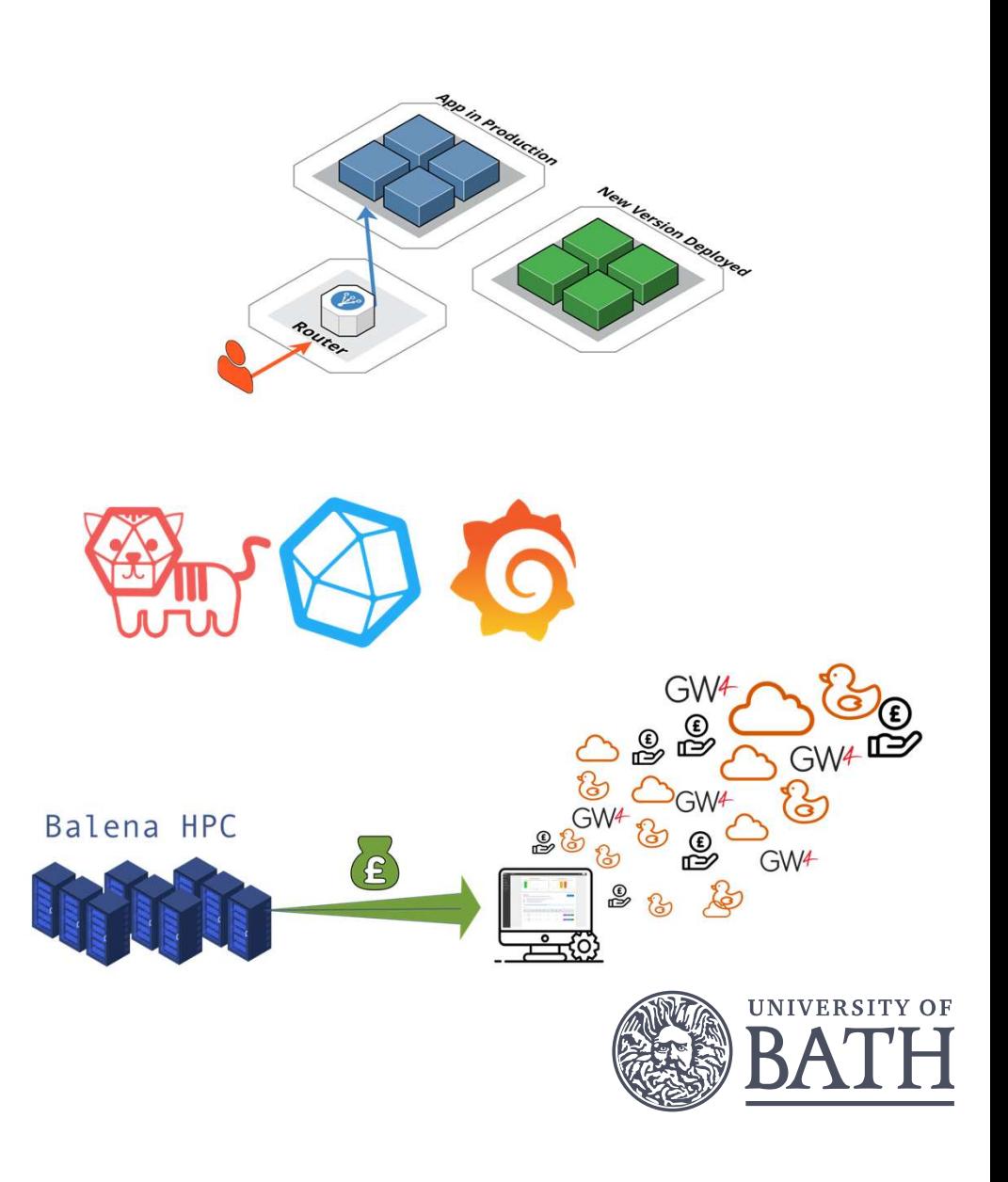

# Accounting Portal

The Accounting portal allows users

- to manage / view the budgets associated with their accounts, and
- to allocate resources (compute & storage) to their accounts

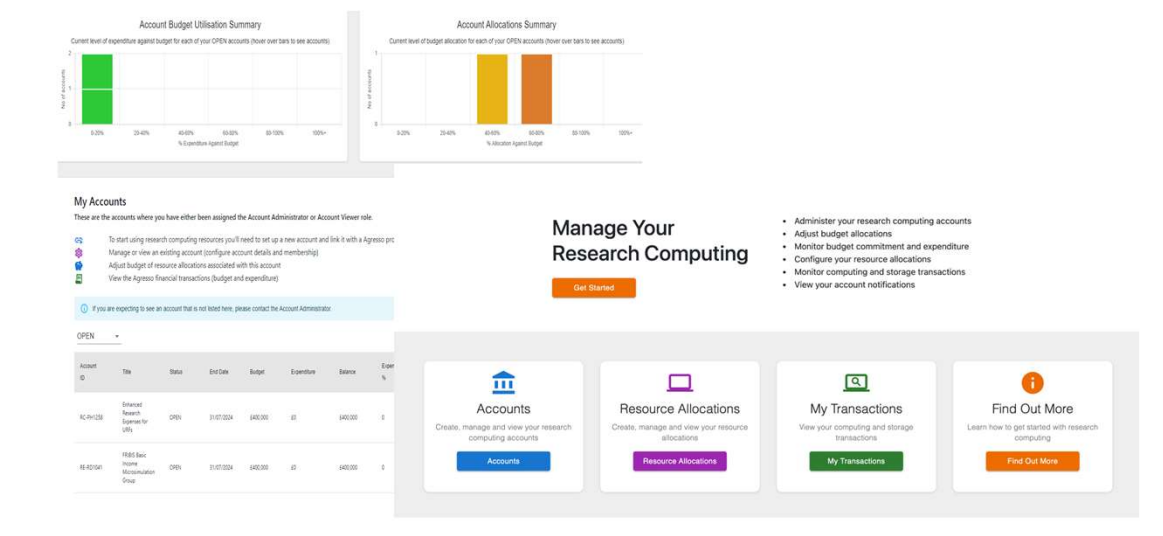

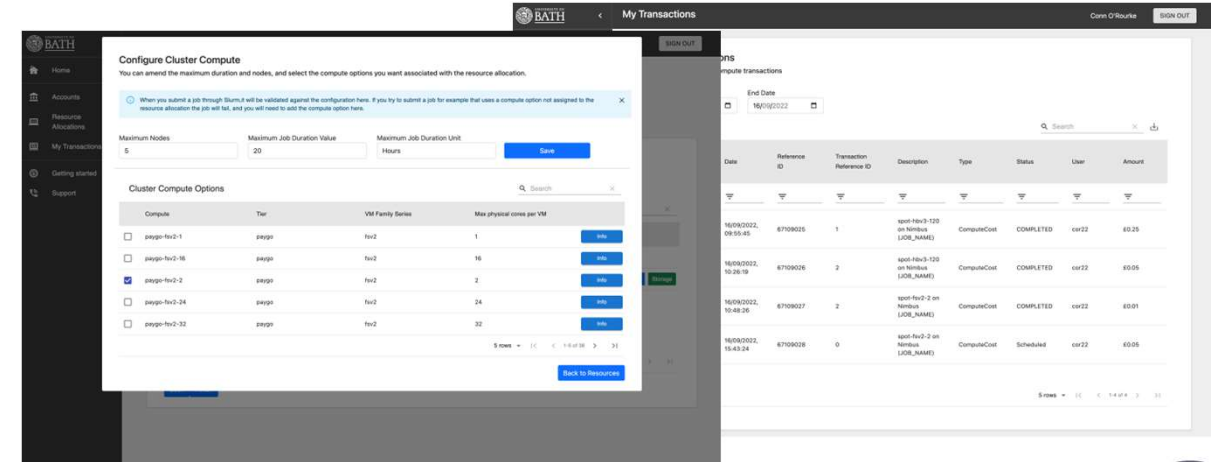

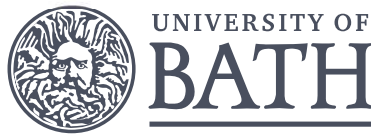

# High Availability **Accounting**

Login and scheduling functionality are distinct and now there are several nodes of each kind ("high

Users can still access the phase 2 system using SSH.

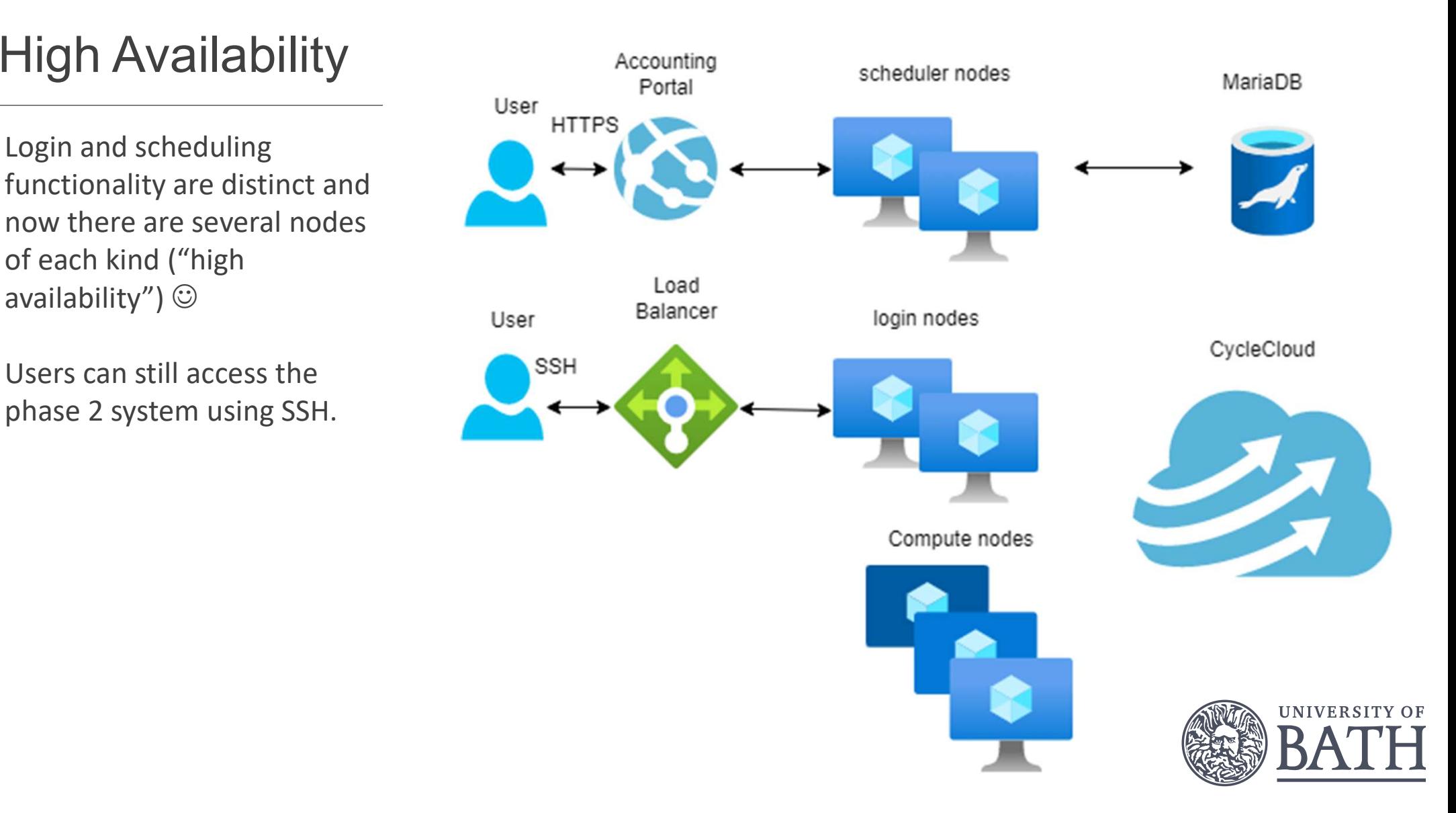

# Monitoring

Grafana dashboards provide an insight into the status of the system.

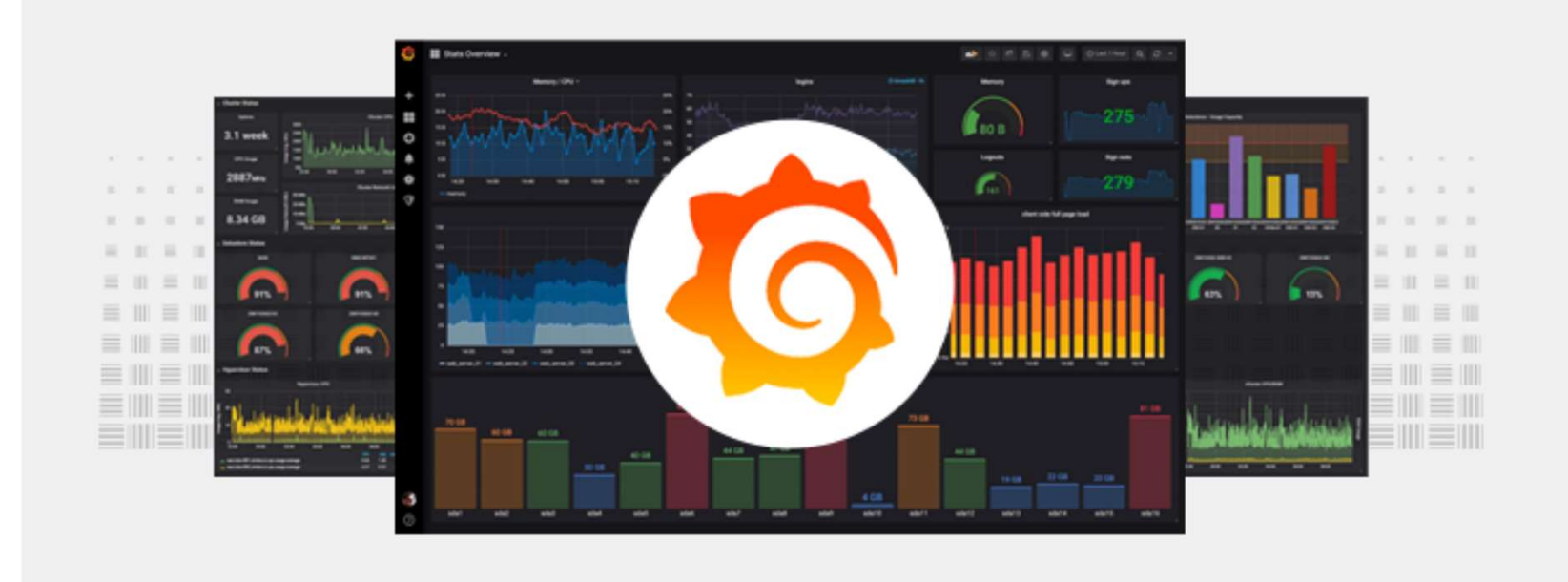

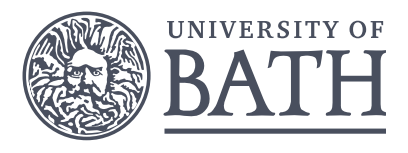

# **Metrics**

Metrics are collected and displayed using the TIG stack Grafana) from all nodes in the system.

Initially only sysadmin access, but we might allow access to all users in future.

We can also collect metrics from our Antra system using this same approach  $\odot$ 

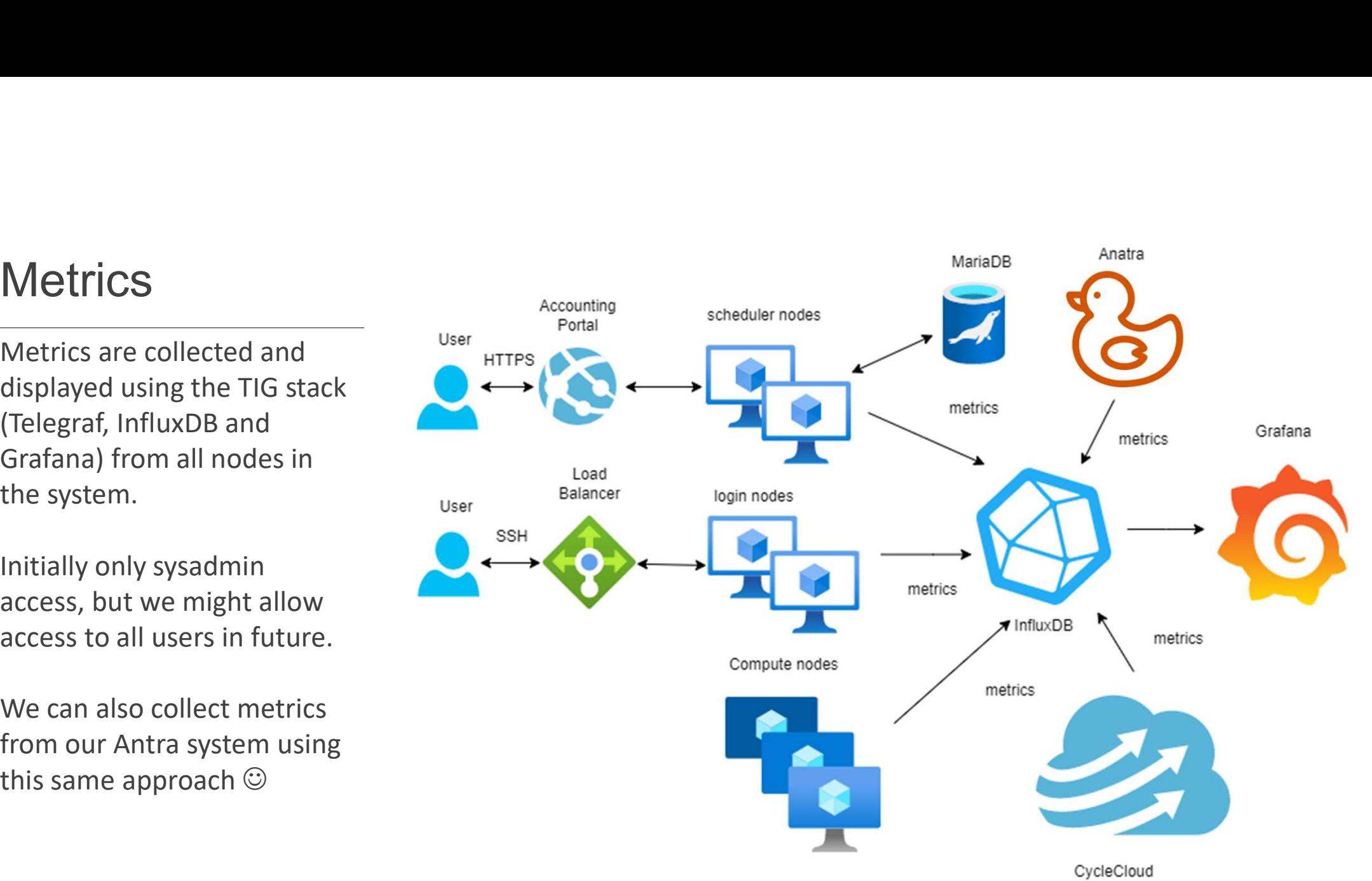

**UNIVERSITY OF** 

# OpenOnDemand

Nimbus access from any device.

Create, save, submit, and monitor jobs.

Direct access to graphical applications on compute nodes

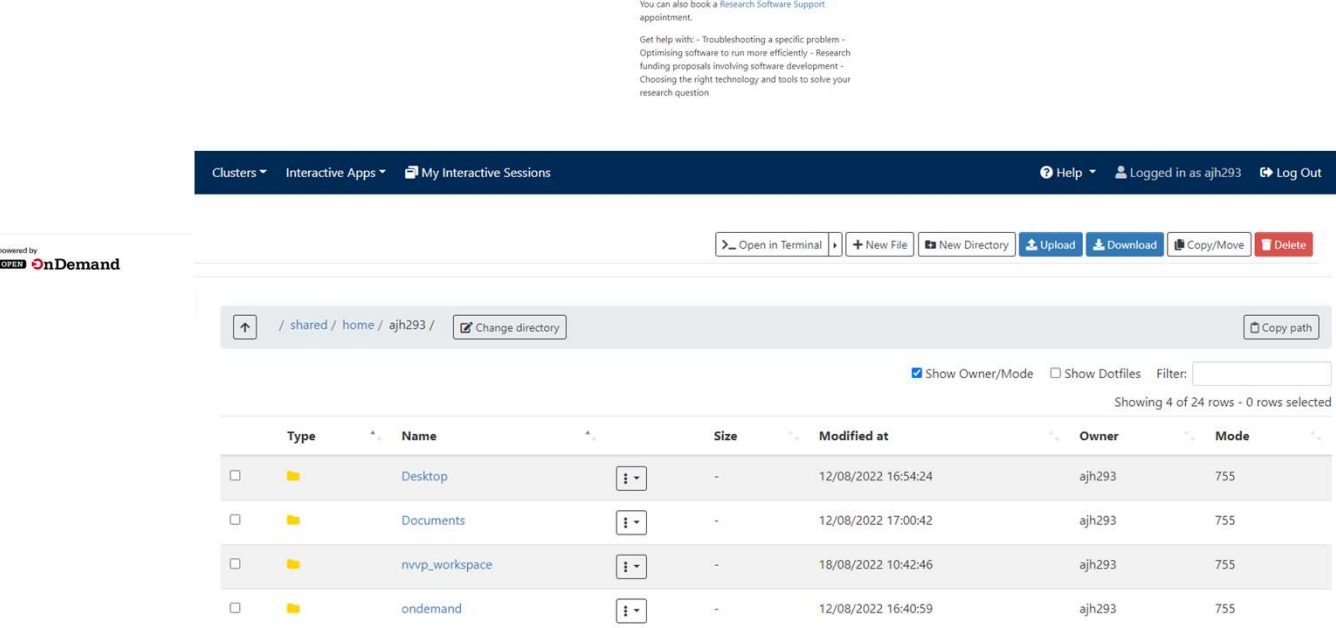

Message of the Day **Easy Research Computing** 

OnDemand gives you easy access to the University's Nimbus cloud supercomputer. Create and monitor<br>workloads, manage your files, run GUI applications and

View specifications for Bath's HPC environments or<br>apply for research computing funding.

access

connect via SSH.

Imbus Open OnDemand Apps \* Files \* Jobs \* Clusters \* Interactive Apps \* ■ My Interactive Sessions

System Installed Apr

Pinned Apps A featured subset of all available apps

O Help \* & Logged in as ajh293 G Log Out

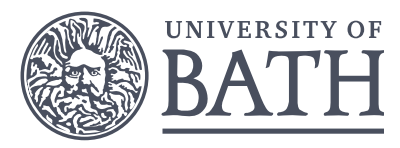

# Open OnDemand

Open OnDemand (OOD) offers a unified access approach through a web browser (works on mobiles too $\circledcirc$ ).

Can still access the cluster through SSH  $\odot$ 

Can run remote visualization sessions though OOD.

Could also offer access to metrics through OOD.

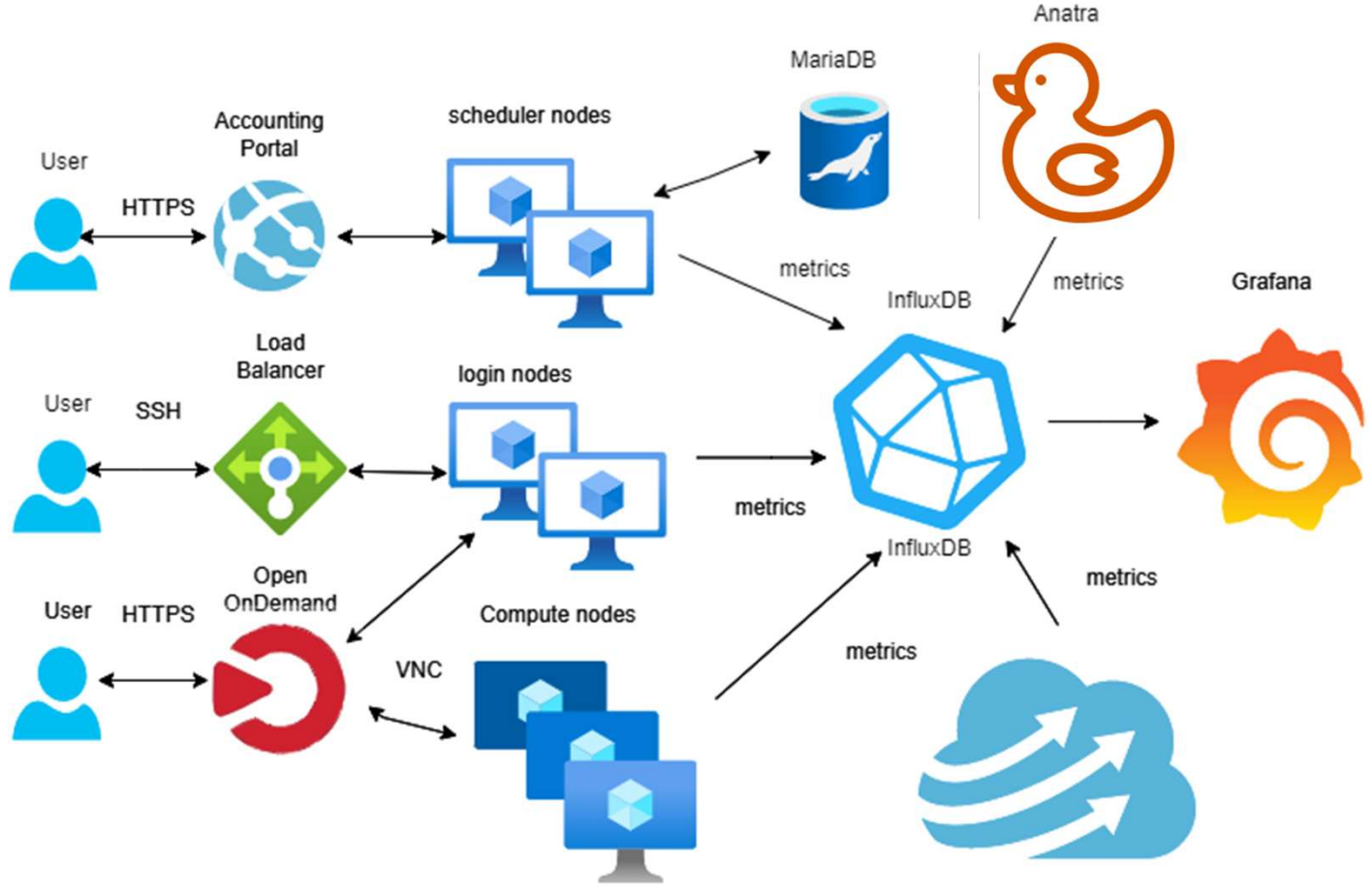

CycleCloud

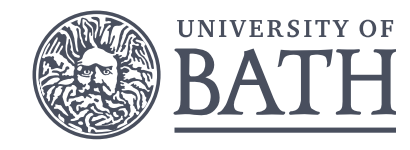

# Storage Tiering

The price of storage in the cloud increases with capacity

To keep costs low, we must use only a smaller amount of high-performance storage and a larger amount of lowperformance storage ("storage tiering").

Make best use of storage moving data into tier 1 storage (and out after) only when high performance is required.

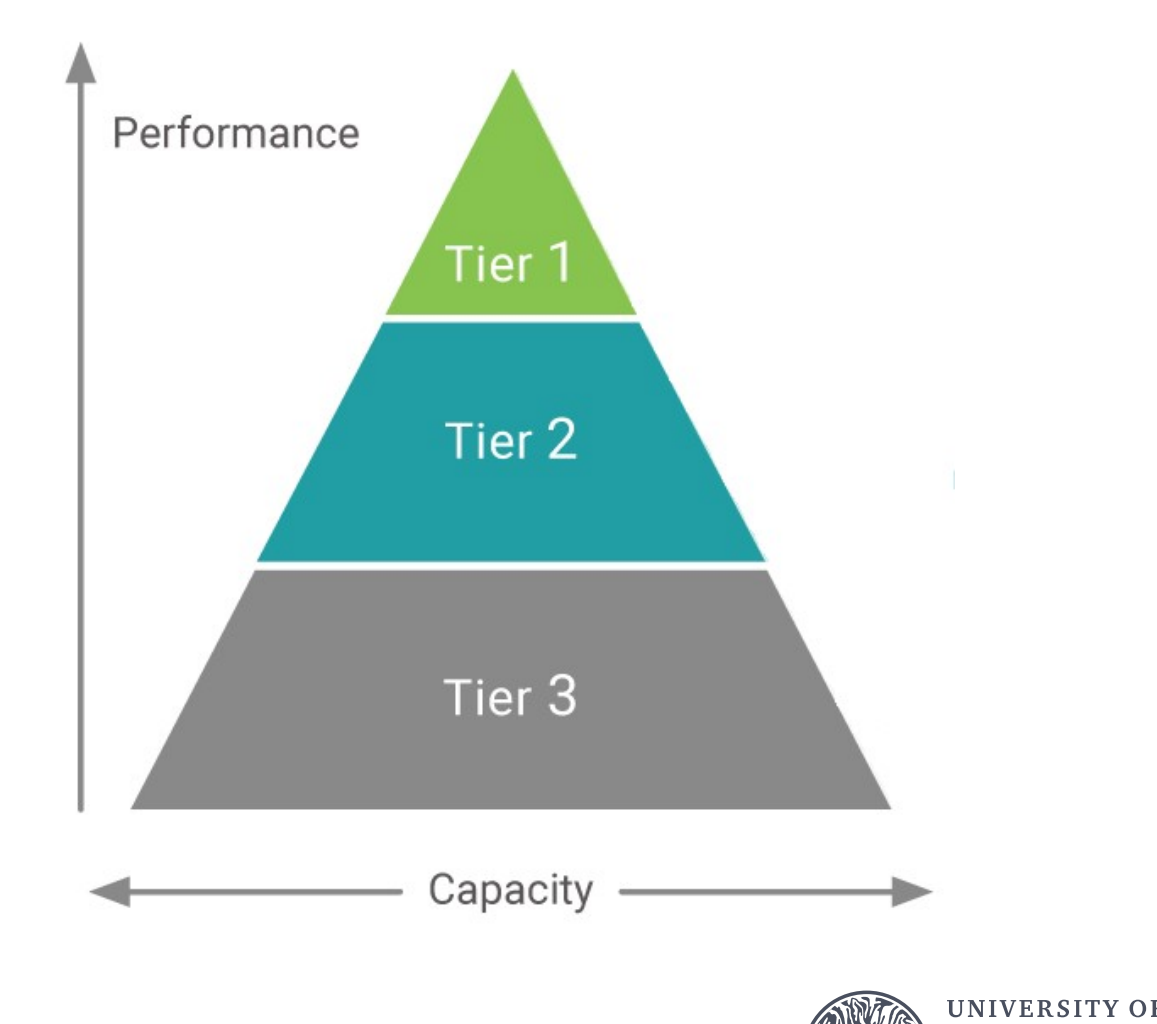

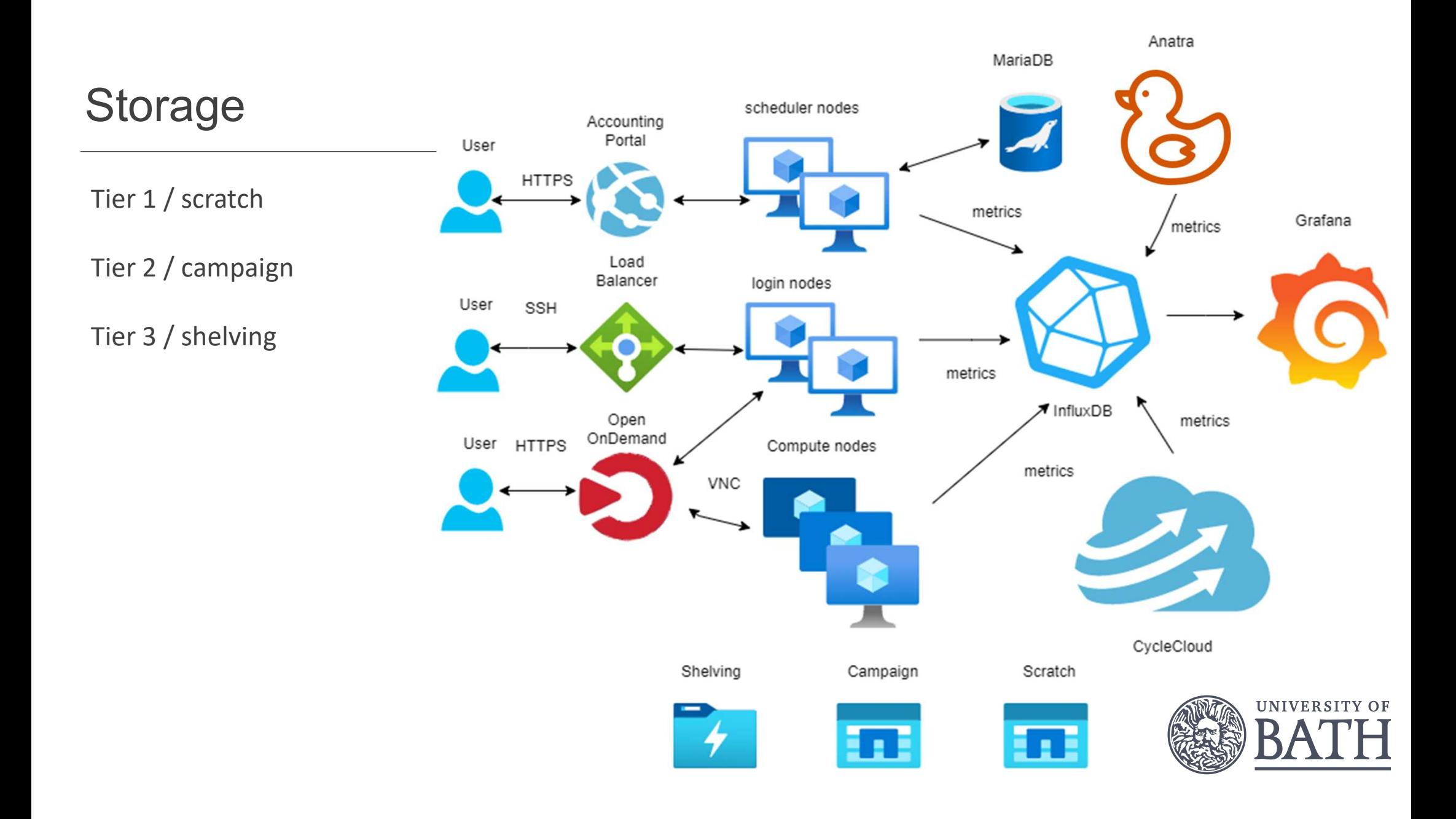

# **Compute**

There are a lot of options for compute (many more than displayed here  $\circledcirc$ )

"Spot" instances are spare compute capacity in the cloud available at highly discounted rates, so much cheaper than pay-as-you-go instances.

#### Compute nodes

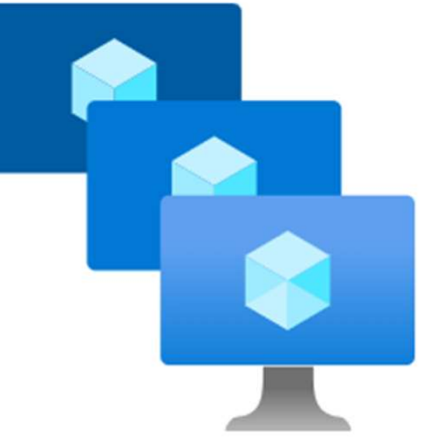

Pay-as-you-go or Spot tiers Compute or memory optimised VMs Many different kinds of processors 1 to 120 CPUs RDMA enabled or not Equipped with GPUs or not  $\cdots$ 

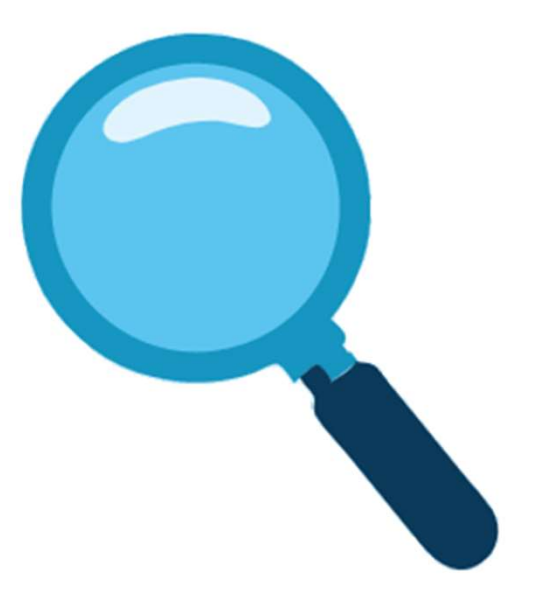

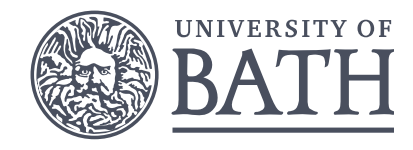

# Spot evictions

We notify users when a job gets<br>
suisted, and track oviction rates evicted, and track eviction rates.

Ideally, for high eviction rates, you want to use spot instances only when your application performs checkpointing.

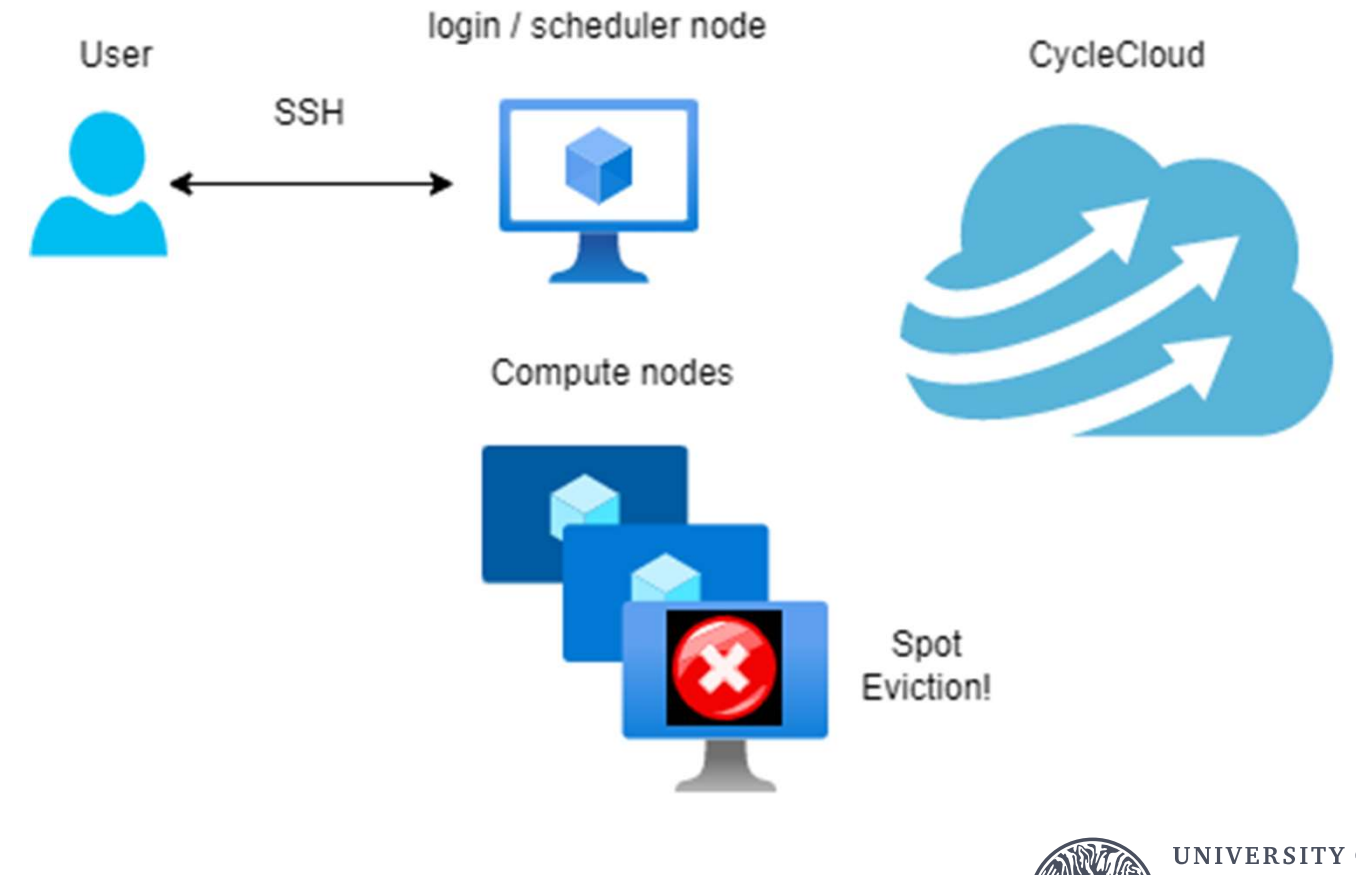

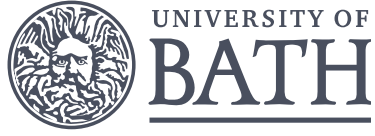

# Cost Estimation Tool

Users estimate their the compute instances required and specifying how many node hours are needed.

New estimate:

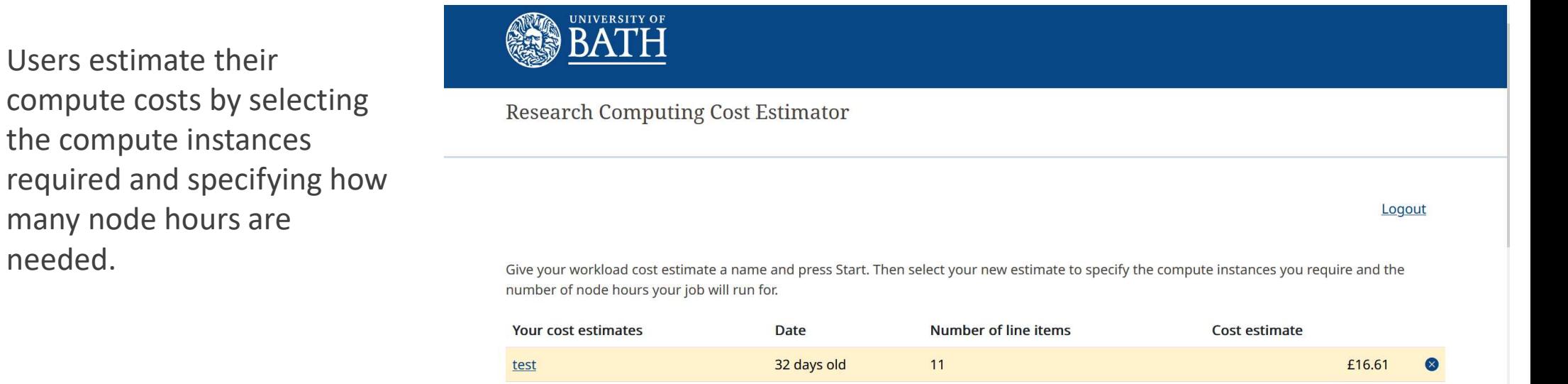

Give your estimate a name

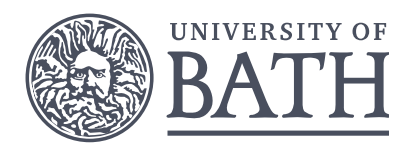

Start

# DevOps

The phase 2 system is provisioned all through software (Infrastructure as Code). Deployments are performed using Azure DevOps.

We are creating our own virtual machine images that we then load on to the nodes. Creating a new image can take up to 30 minutes.

Except images, we can create Janus or destroy it  $\qquad$  Azure<br>Cloud in less than one hour  $\odot$ 

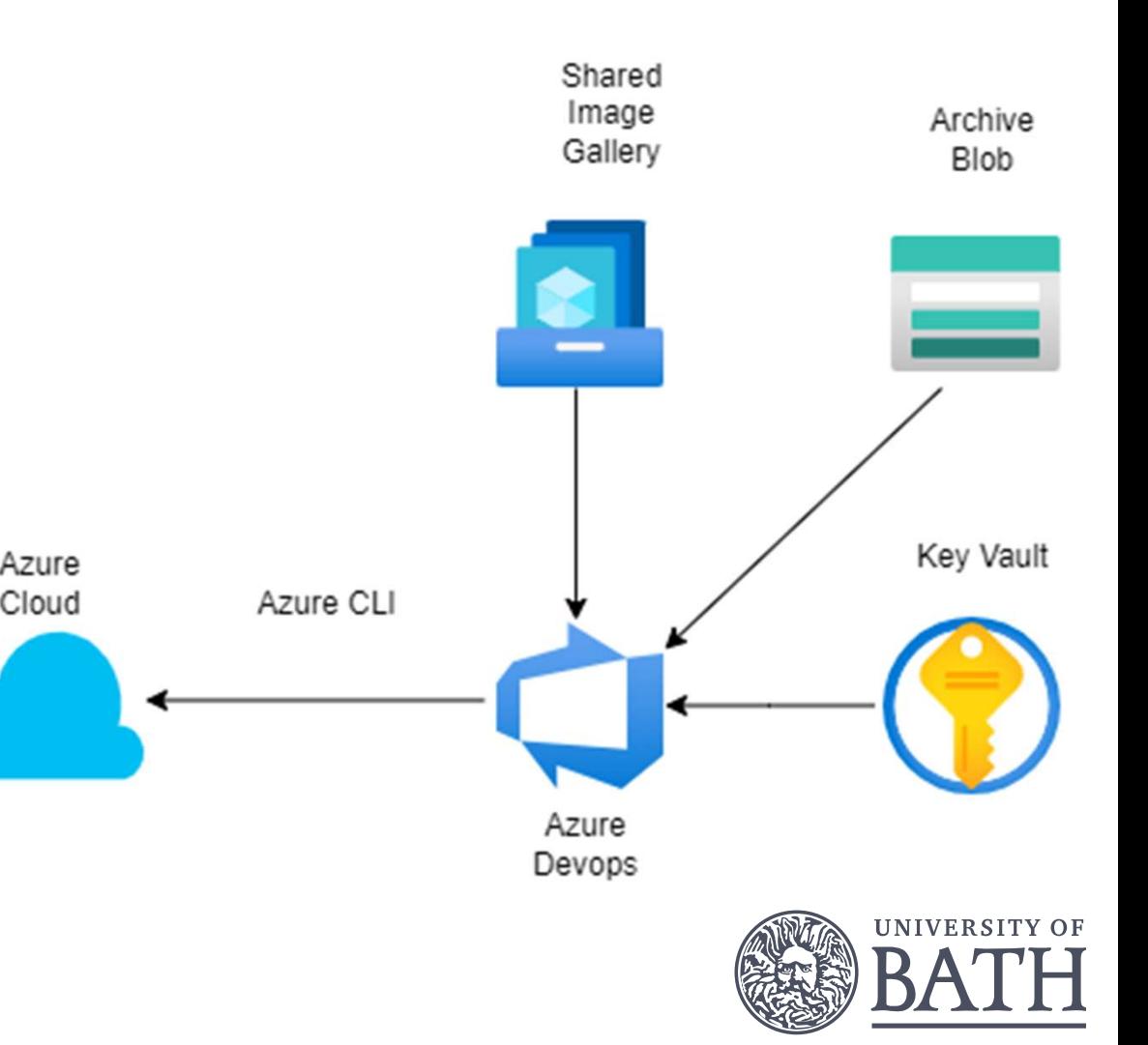

## Environment lifecycle model

High velocity of change in cloud

Adopted a Blue/Green deployment model

New features and patching can be implemented in code and deployed to keep environment secure

Minimum disruption to downtime and ability to roll-back

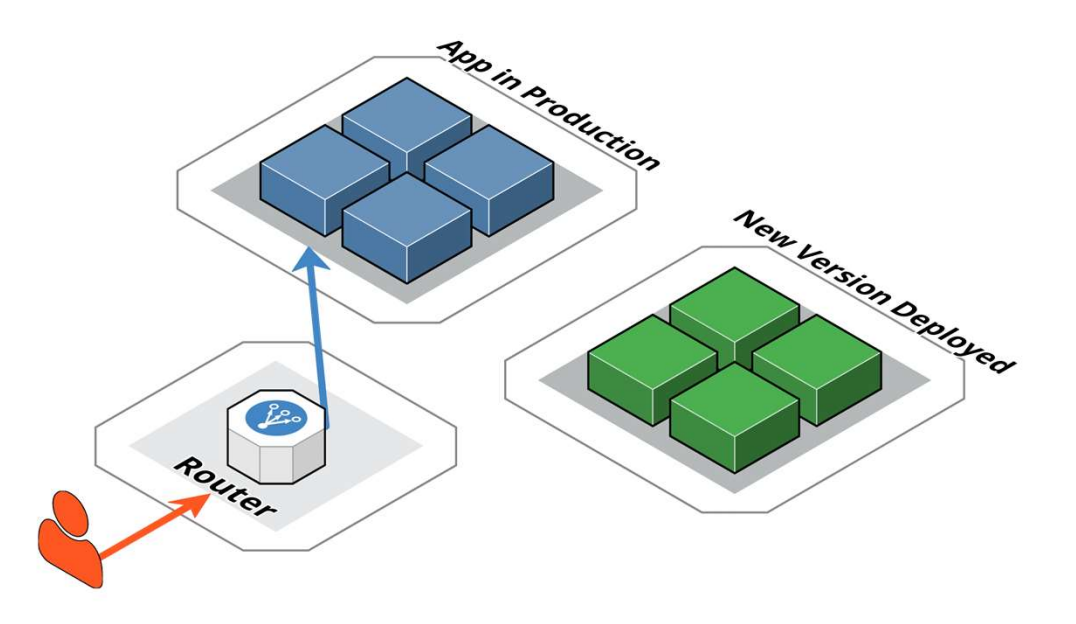

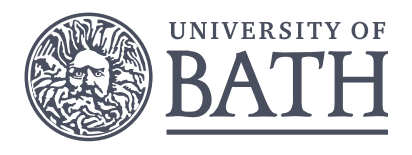

## Environment lifecycle model

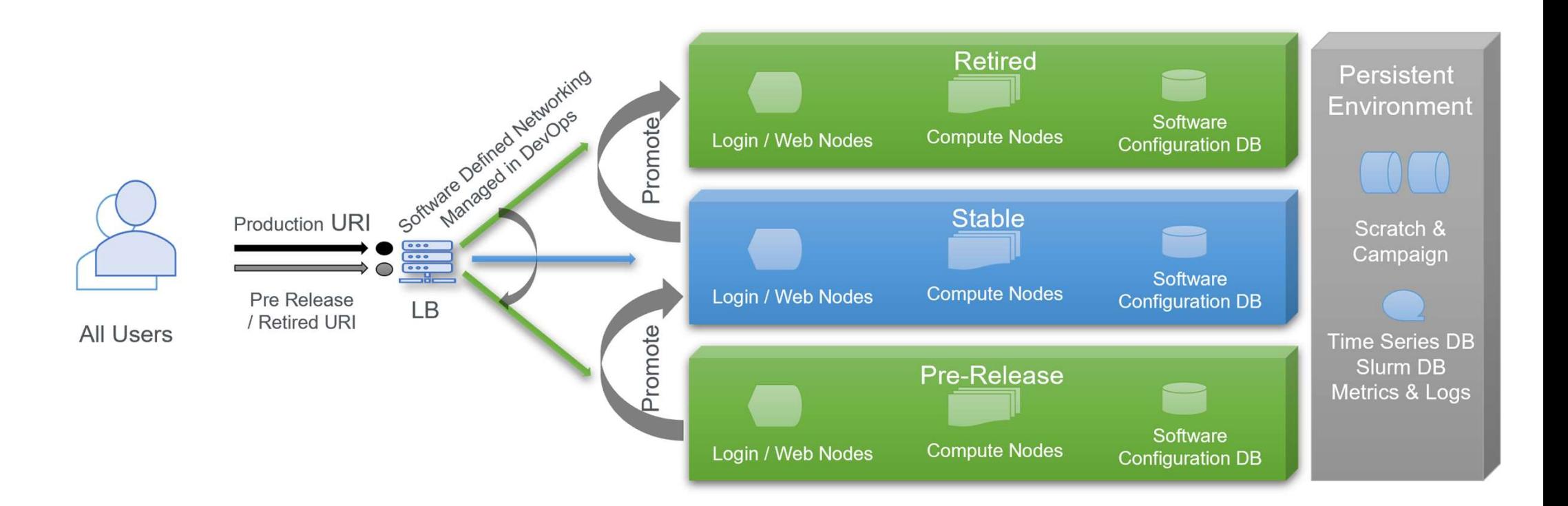

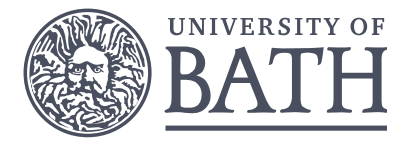

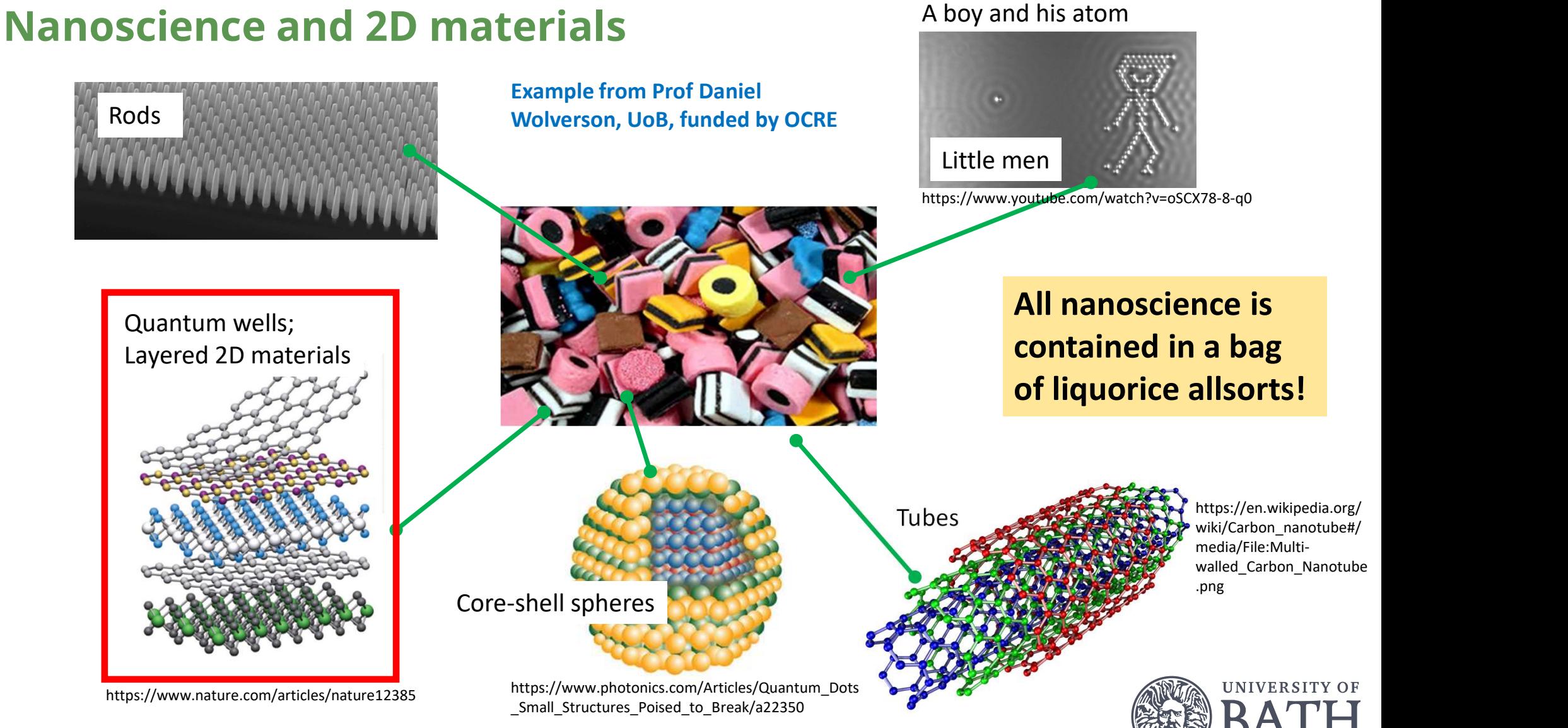

# Isn't nanoscience all about graphene?

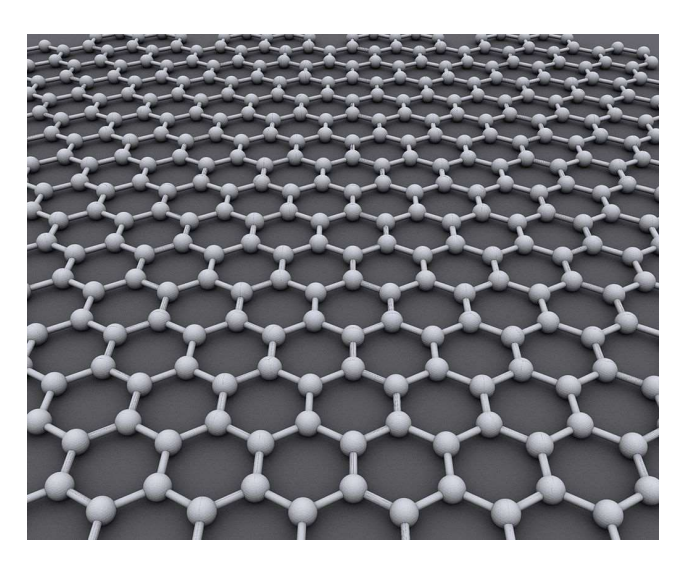

a/File:Orthorhombic\_bulk\_black\_phosphorene#/media\_media\_org/wiki/Phosphorene#/media\_media\_media\_media<br>a/File:Orthorhombic\_bulk\_black\_phosphorus.png and the set of the context of the context of the context of the s hen.jpg

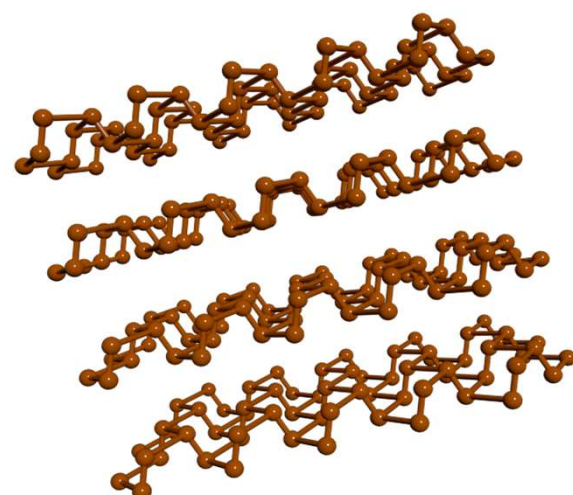

https://en.wikipedia.org/wiki/Phosphorene#/medi

Graphene is unique, but: 40 other natural layered MX2 compounds; semiconductor O Thousands more we could make if we wish.

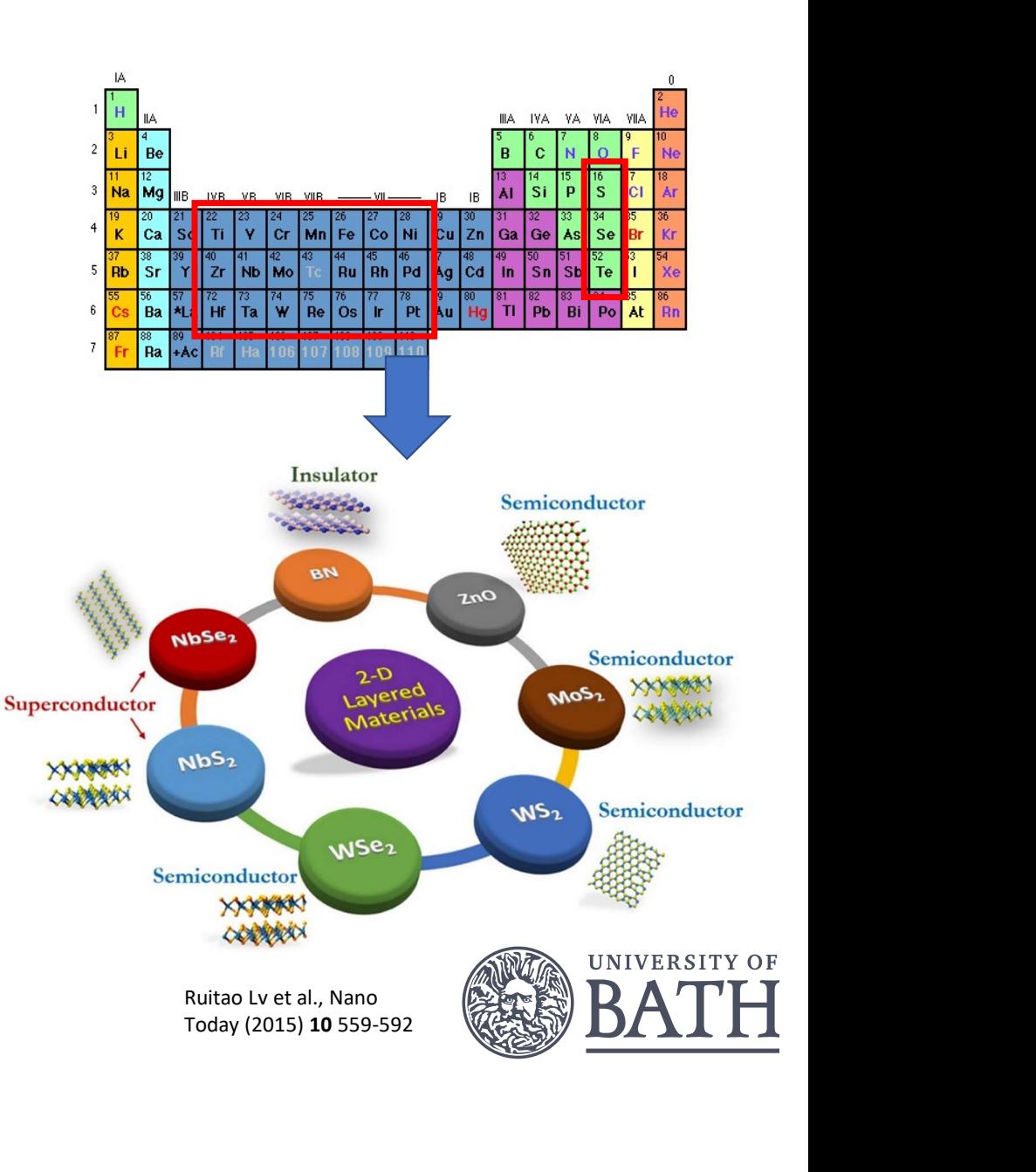

# How are these materials studied?

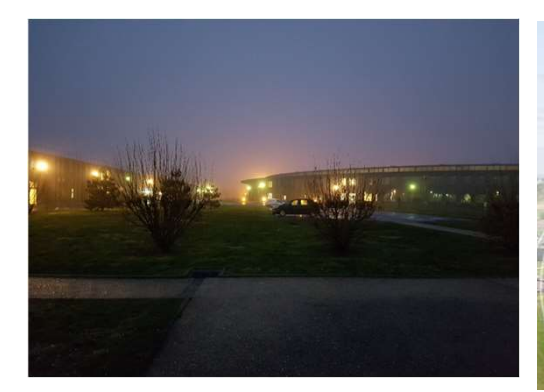

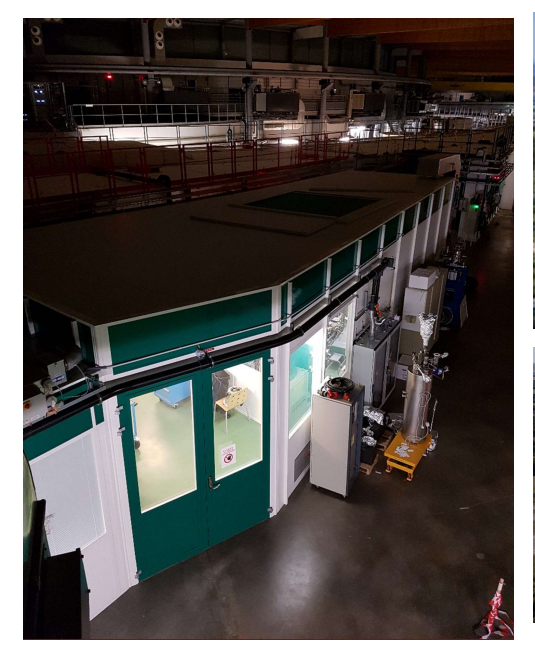

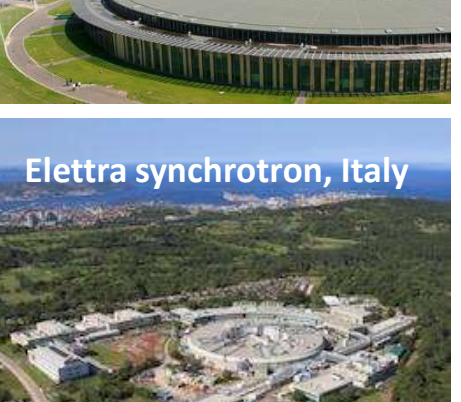

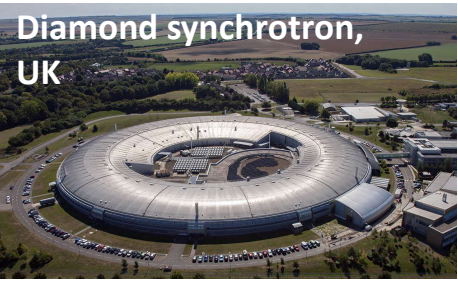

## X-ray photoemission beamline:

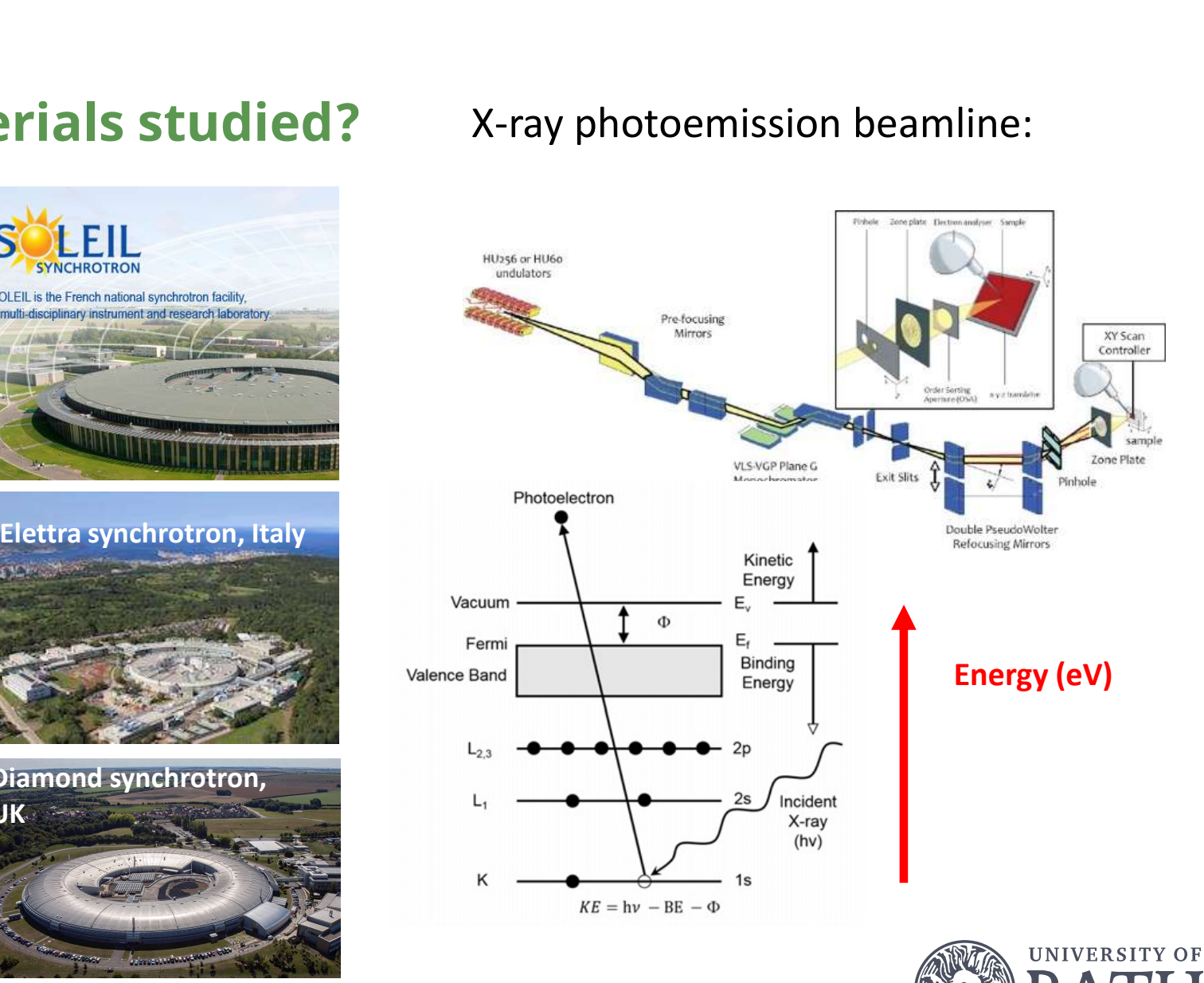

# What tools do we need?

Density functional theory (DFT) codes (Walter Kohn, Nobel Prize in Chemistry 1998)

- CASTEP, VASP, QUANTUM ESPRESSO and many others.
- Plus post-processing, extensions and visualisation codes (Wannier90, yambo)
- We mainly use QE: GNU licence, open source, and we do modify source code.
- Libraries typically: BLAS, LAPACK, FFTW, OpenMPI, MPICH, HDF5.
- **Density functional theory (DFT) codes (Walter Kohn, Nobel Prize in Chemistry 1998)**<br>
 **CASTEP, VASP, QUANTUM ESPRESSO** and many others.<br>
 Plus post-processing, extensions and visualisation codes (Wannier90, yambo)<br>
 We training, so is well-suited for the early stages of undergraduate and Masters projects. Cloud resources allow one to escalate the calculations to a "production" level fast and flexibly.

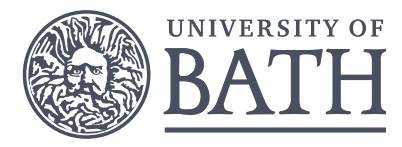

# What's the role of HPC computing?

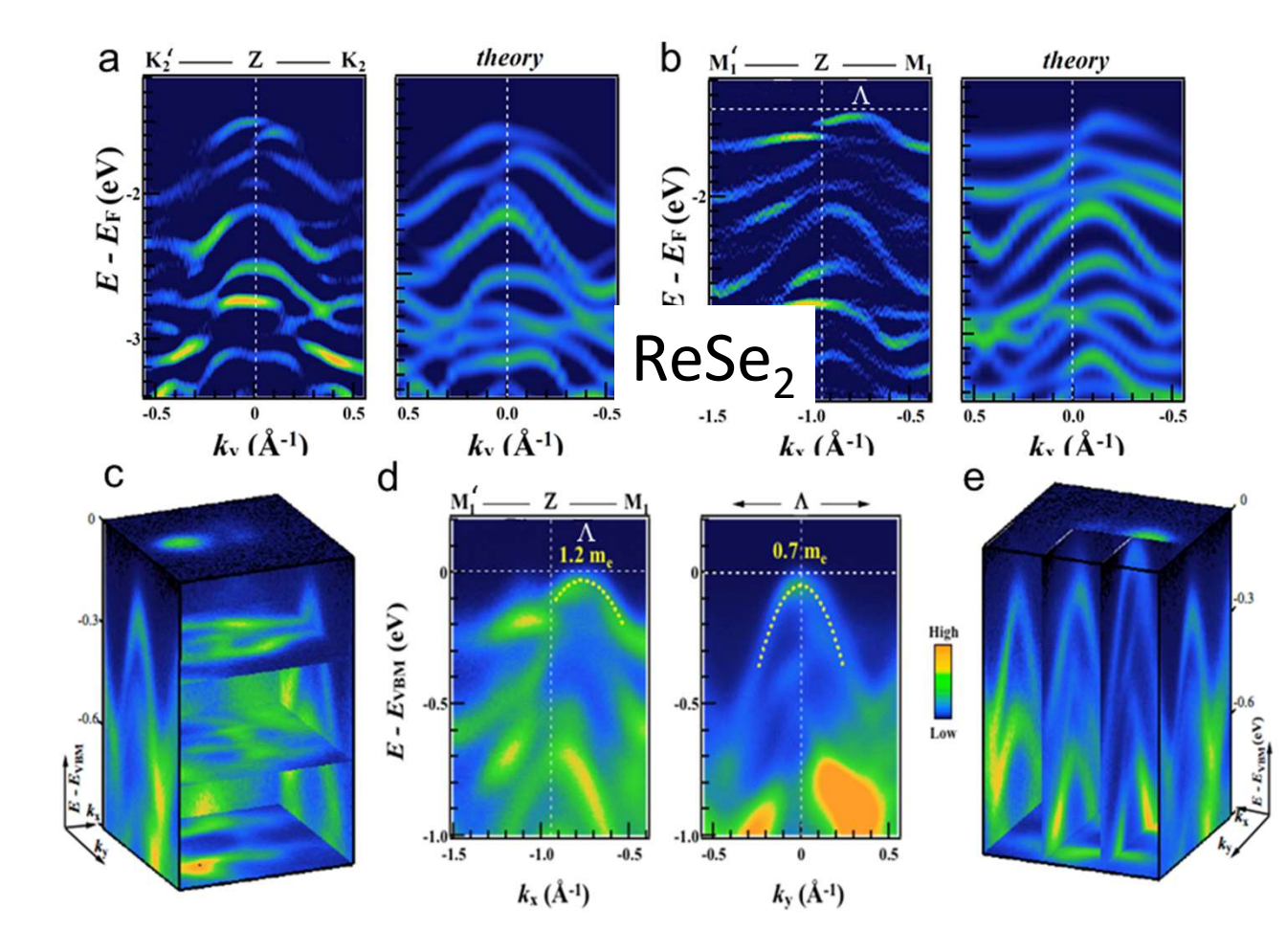

We generate large and expensive datasets on highly topical materials.

These deserve modelling to the best of our ability to extract maximum information and understanding.

We need to work quickly.

It's appropriate to do some of this within an experimental group; postgrads can easily be involved in both theory and experiment.

We can even involve undergraduates at an appropriate level; HPC is not necessary for training them but is needed for real problems.

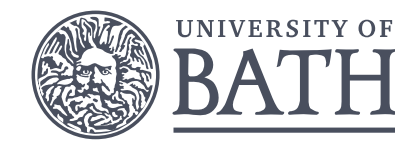

## Positive user feedback

Larger core numbers delivering longer execution times, beyond default six hour limit on Balena

Big diversity in compute instances and storage options

Faster results and shorter queuing times

Choice of instance to better fit workload, exact core numbers matter a lot to Quantum Espresso

Great technical support from the Research Computing Larger core numbers delivering longer execution tin<br>beyond default six hour limit on Balena<br>Big diversity in compute instances and storage optic<br>Faster results and shorter queuing times<br>Choice of instance to better fit wor

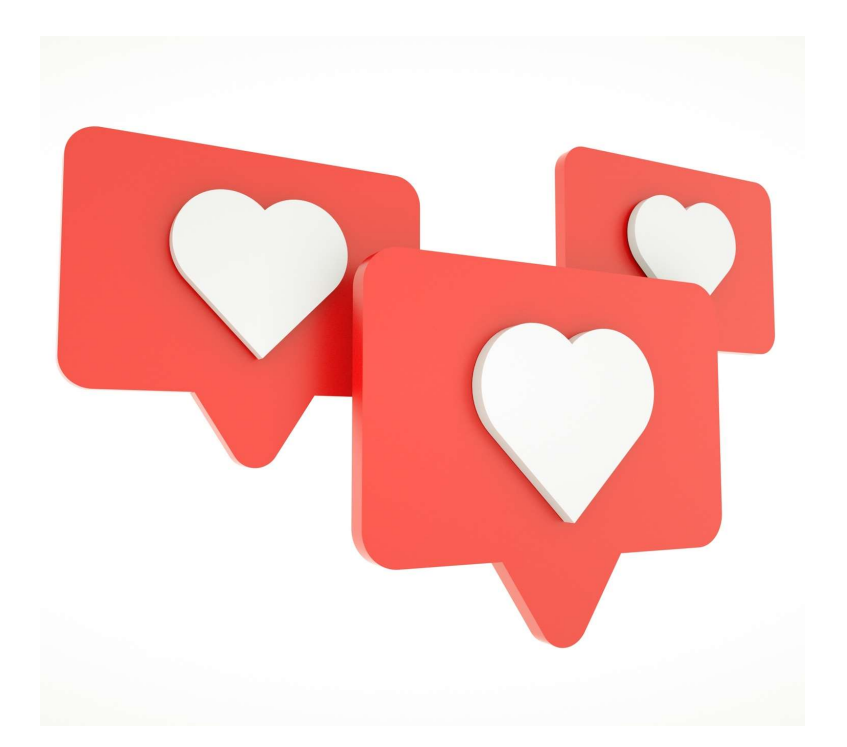

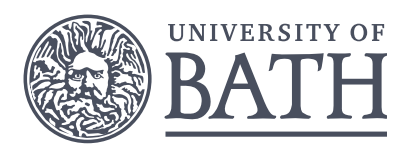

## Positive user feedback

Seamless transfer from old on-premise environment to cloud (connection same, scripts virtually identical)

Cutting edge environments is leading to more ambitious computational plans in research proposals

Software running well and as expected

Monitoring jobs is easy and user-friendly

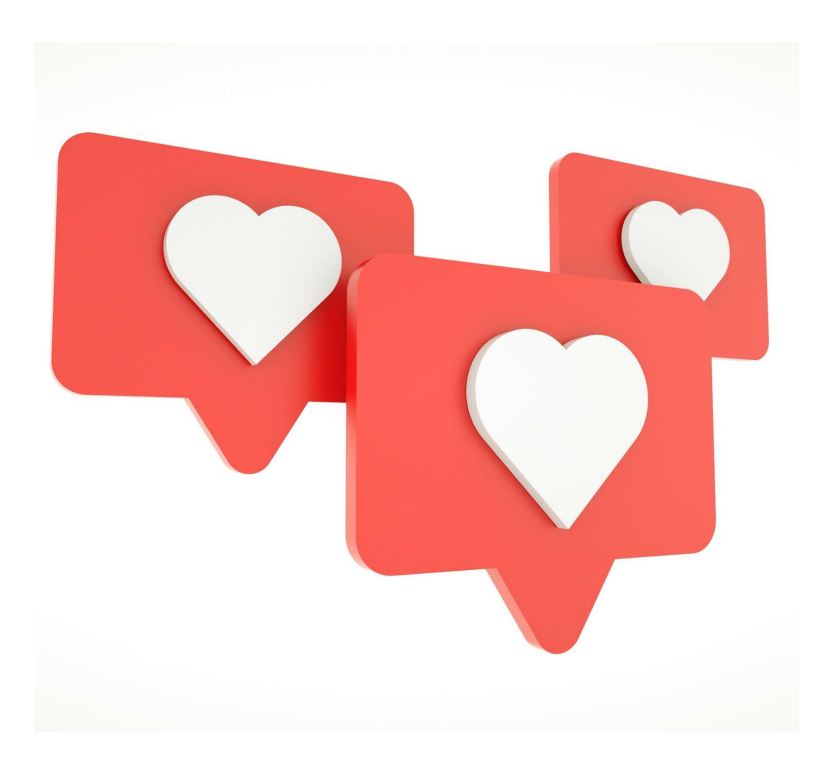

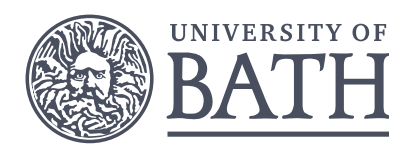

## Lessons learnt

## Advice

Take your users on the journey with you

Involve users in decision making and get them excited

Keep monitoring your costs

Allow for 24 hour to 5 day delays in Azure's cost reporting

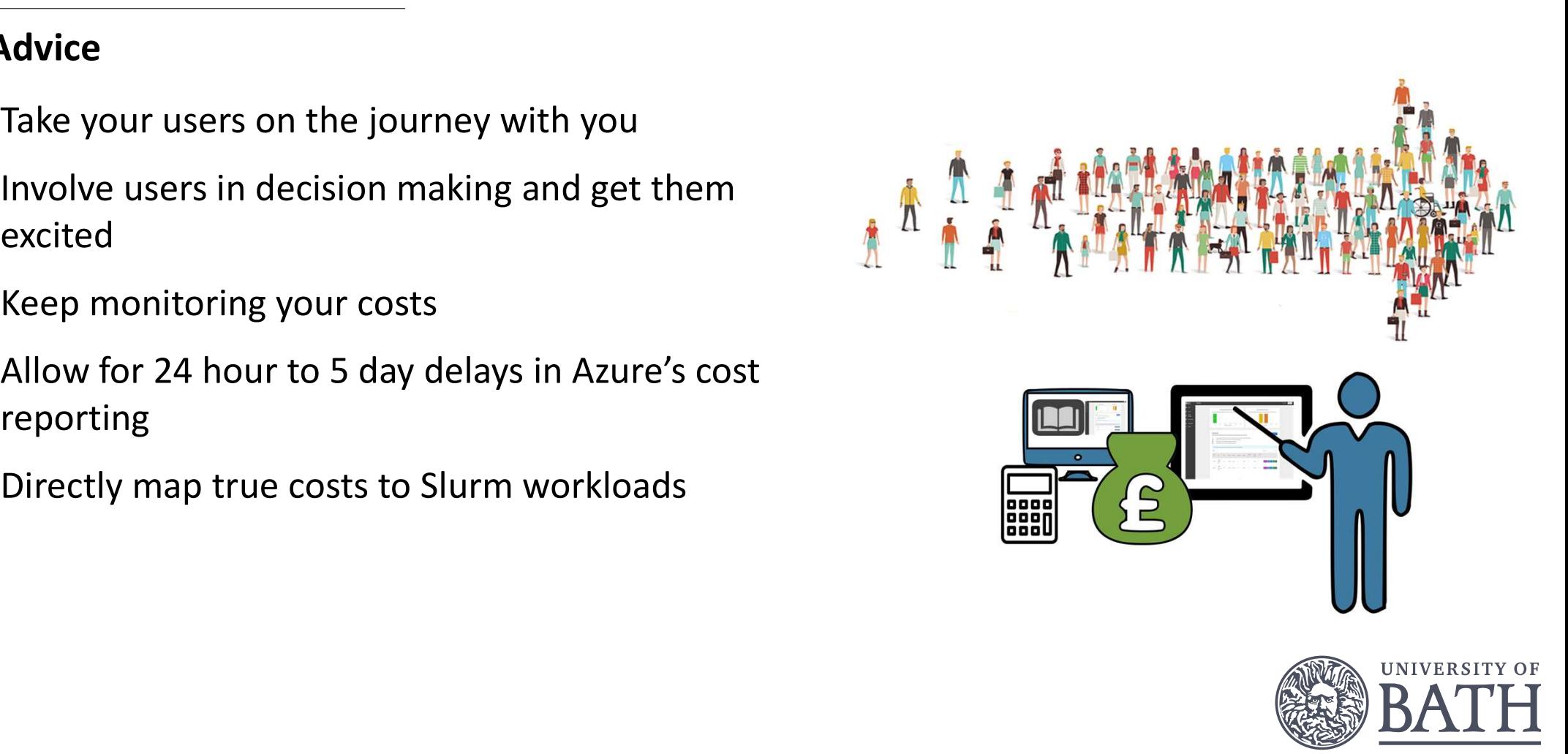

## Lessons learnt

Advice

Monitor and review the impacts from evictions

Nothing is static in the cloud, things keep changing, some for the better

Get to know how your existing system works, storage performance needs, data churn

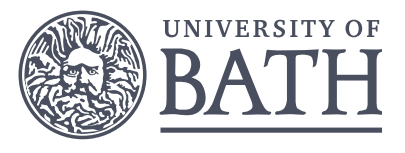

## Challenges

Continue to provide internal funding!

Difficult to hire HPC engineers with Cloud experience

Users dealing with larger-scale parallelisation

Eviction events was confusing at first

High demand for the best partitions

Understanding the best compute instance

Cost-optimising

Keeping up with changes in Azure

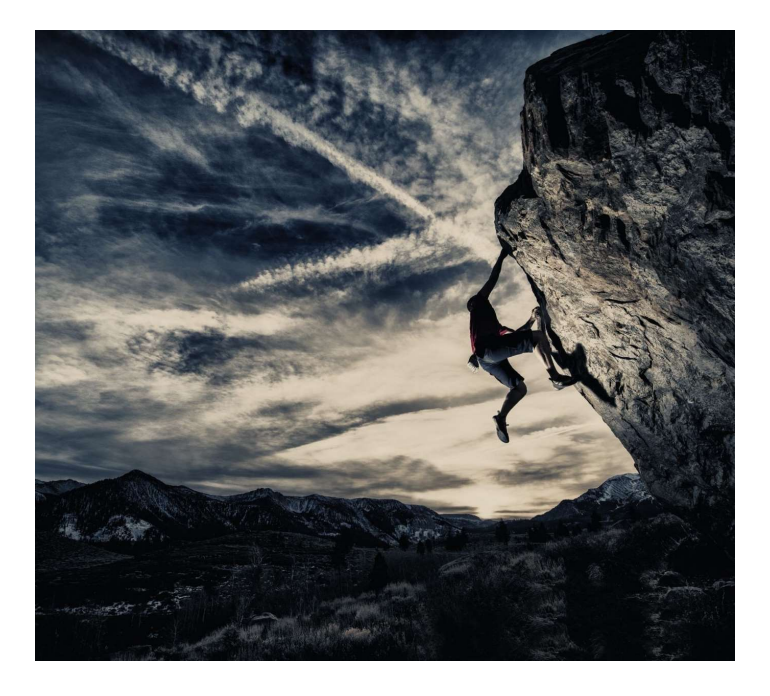

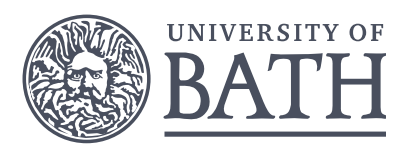